## **Constructive Solid Geometry and Procedural Modeling**

Stelian Coros

#### **Somewhat unrelated**

## **Schedule for presentations**

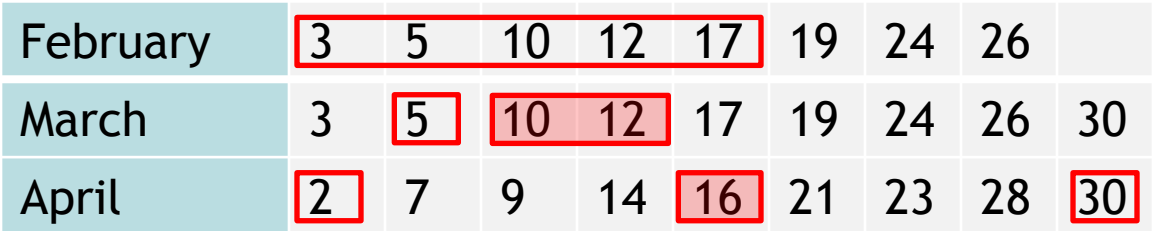

Send me:

**ASAP:** 3 choices for dates + approximate topic (scheduling)

**1-2 weeks before your presentation:** list of papers you plan to talk about

**Day before each presentation:** 3 questions for one of the papers that will be discussed

## **Previous Lecture: Solid Modeling**

- Represent solid interiors of objects
	- Voxels
	- Octrees
	- Tetrahedra
	- Distance Fields

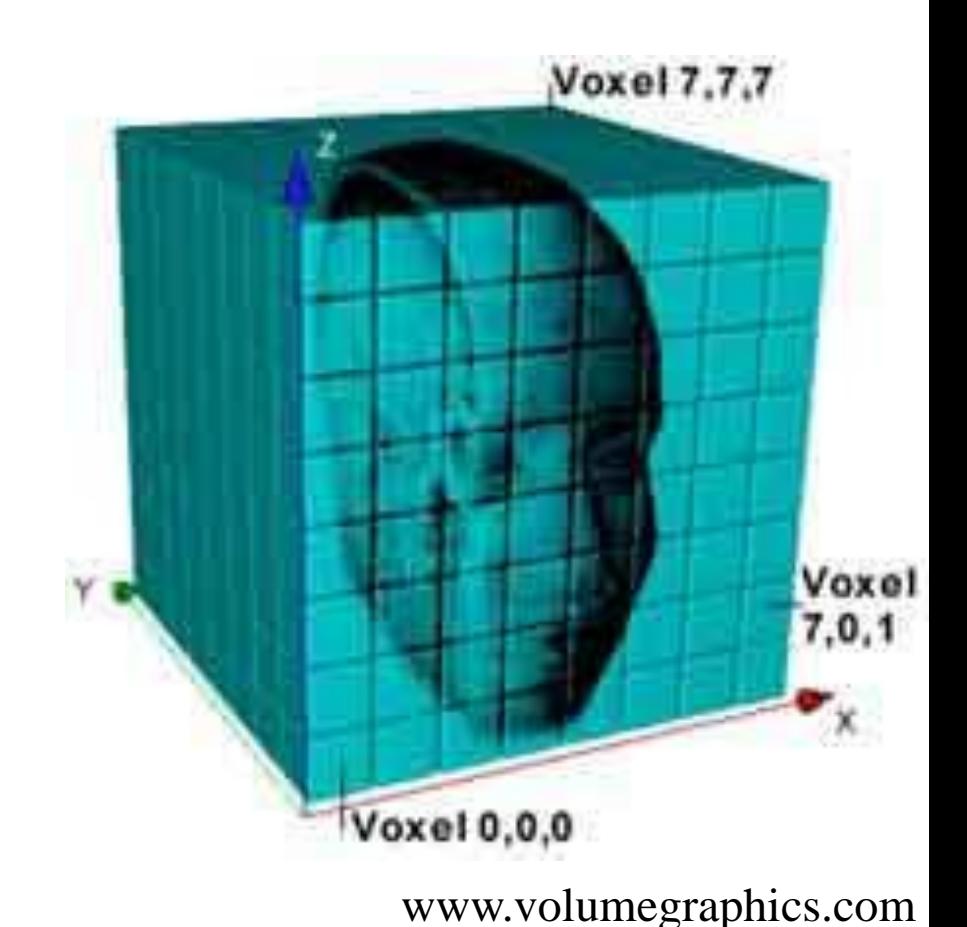

## **Previous Lecture: From Surfaces to Voxels**

- Ray casting
	- Trace a ray from each voxel center
	- Count intersections
		- Odd: inside
		- Even: outside

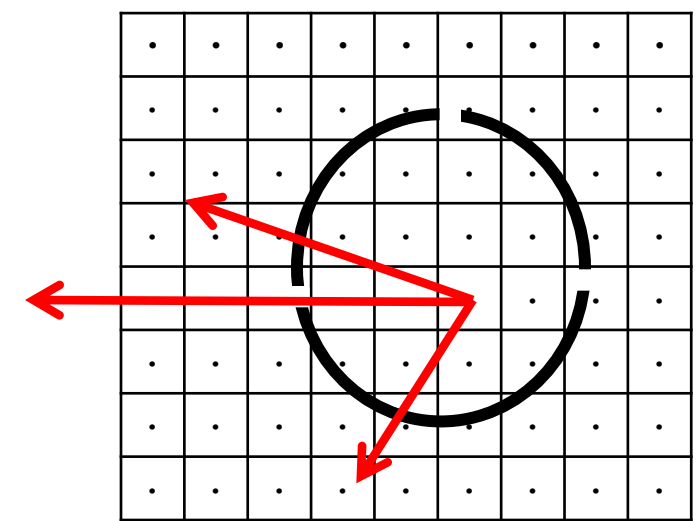

#### **Real-life meshes**

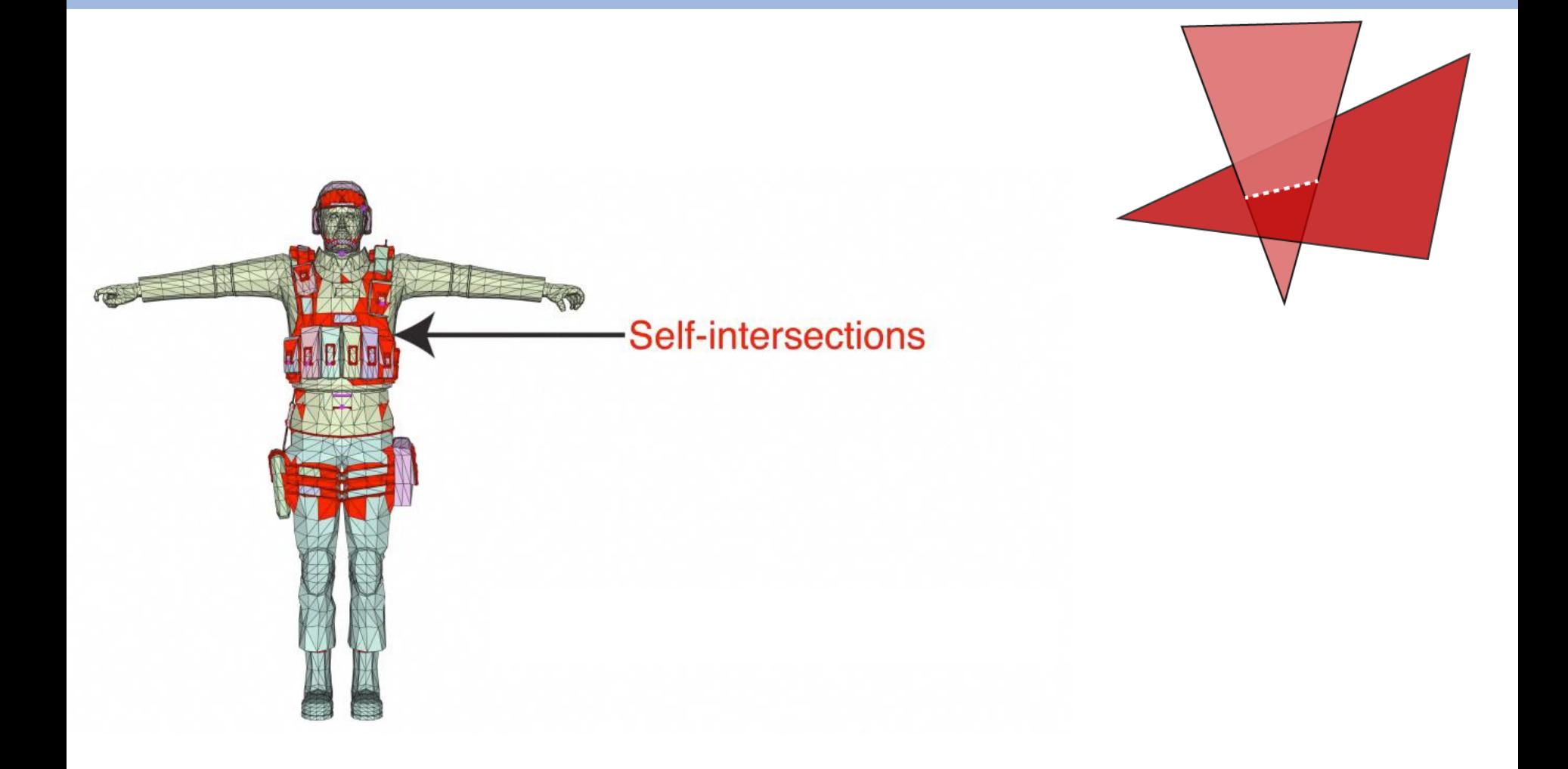

#### **Real-life meshes**

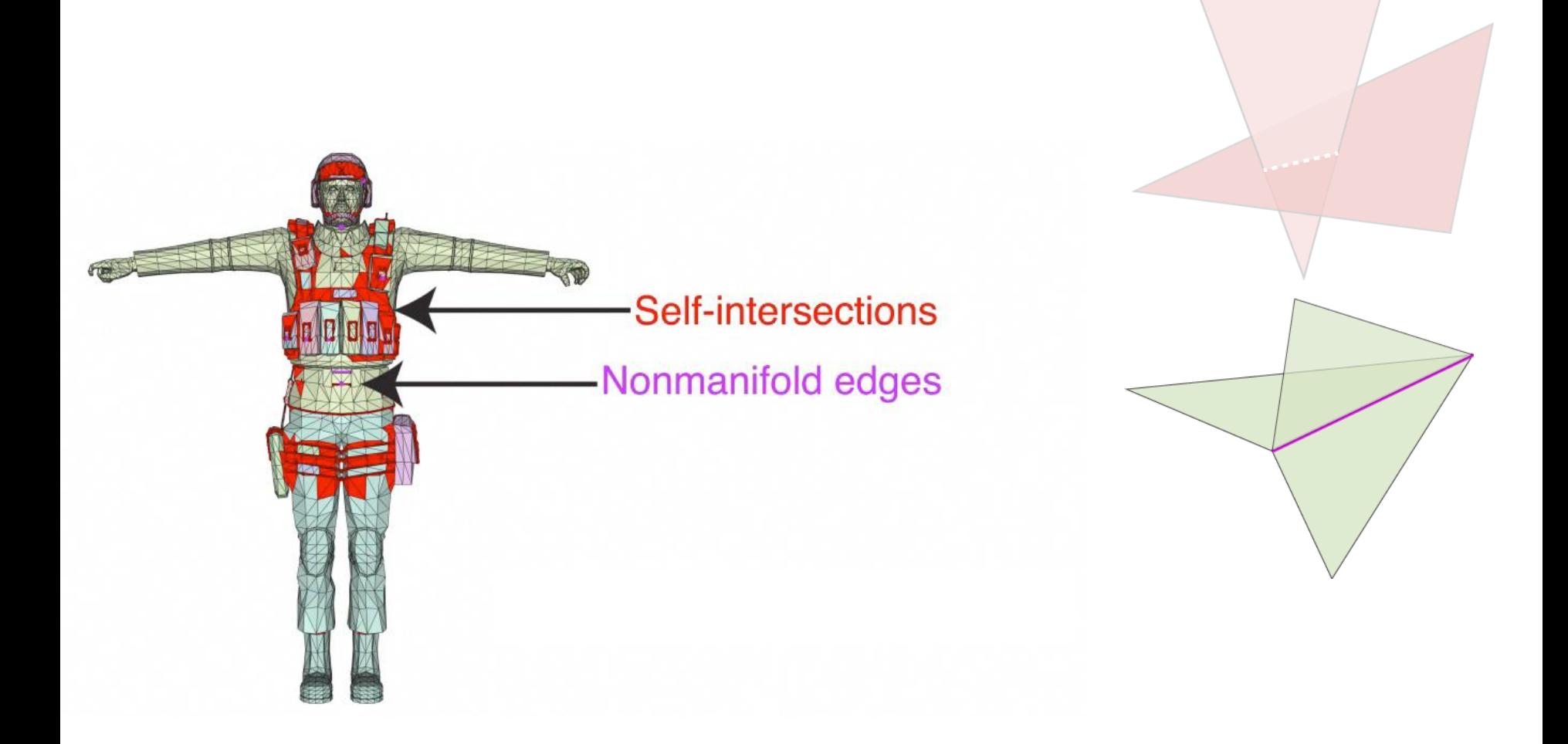

#### **Real-life meshes**

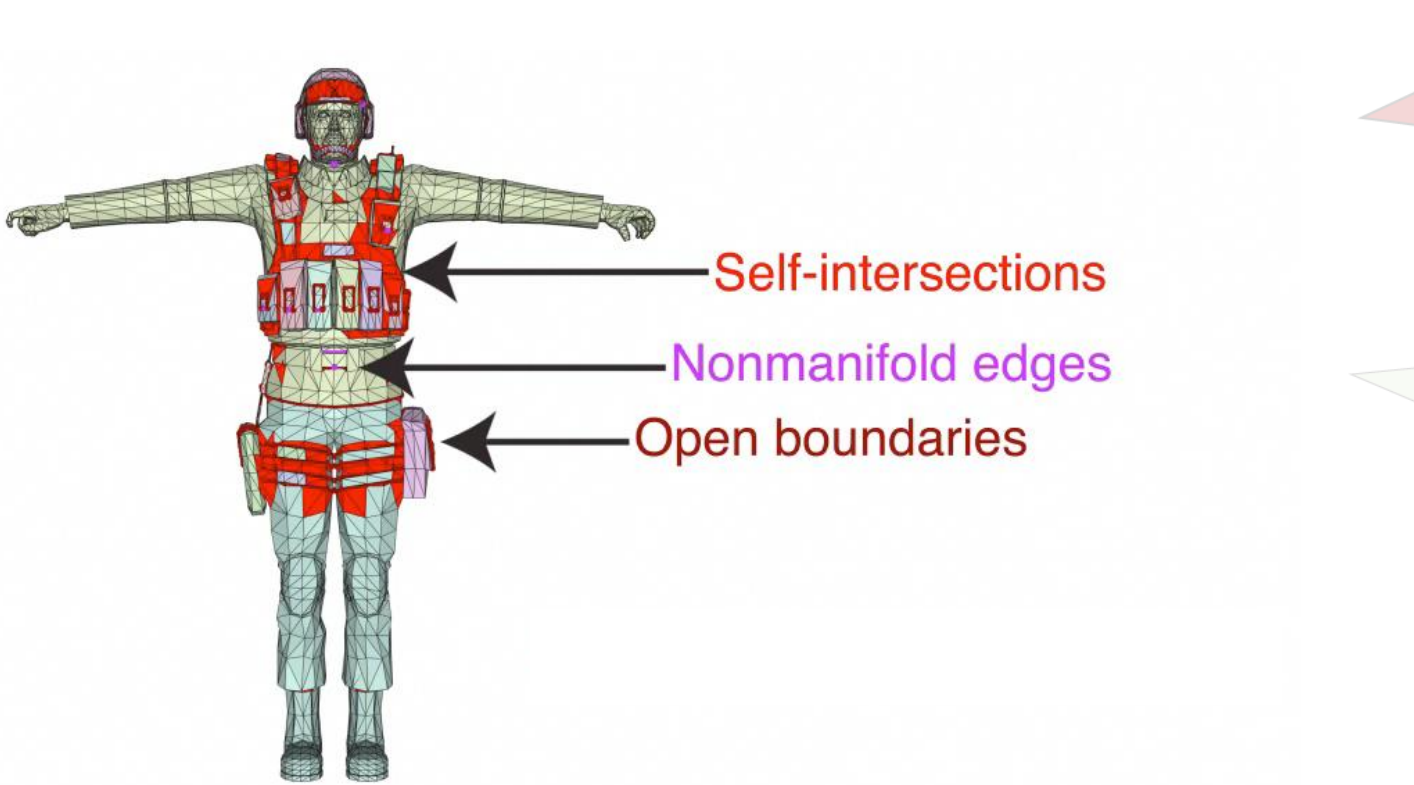

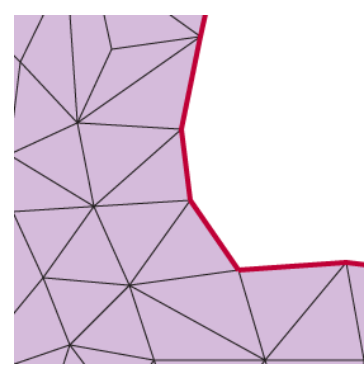

## **Real-life meshes: output of human creativity, for better or worse**

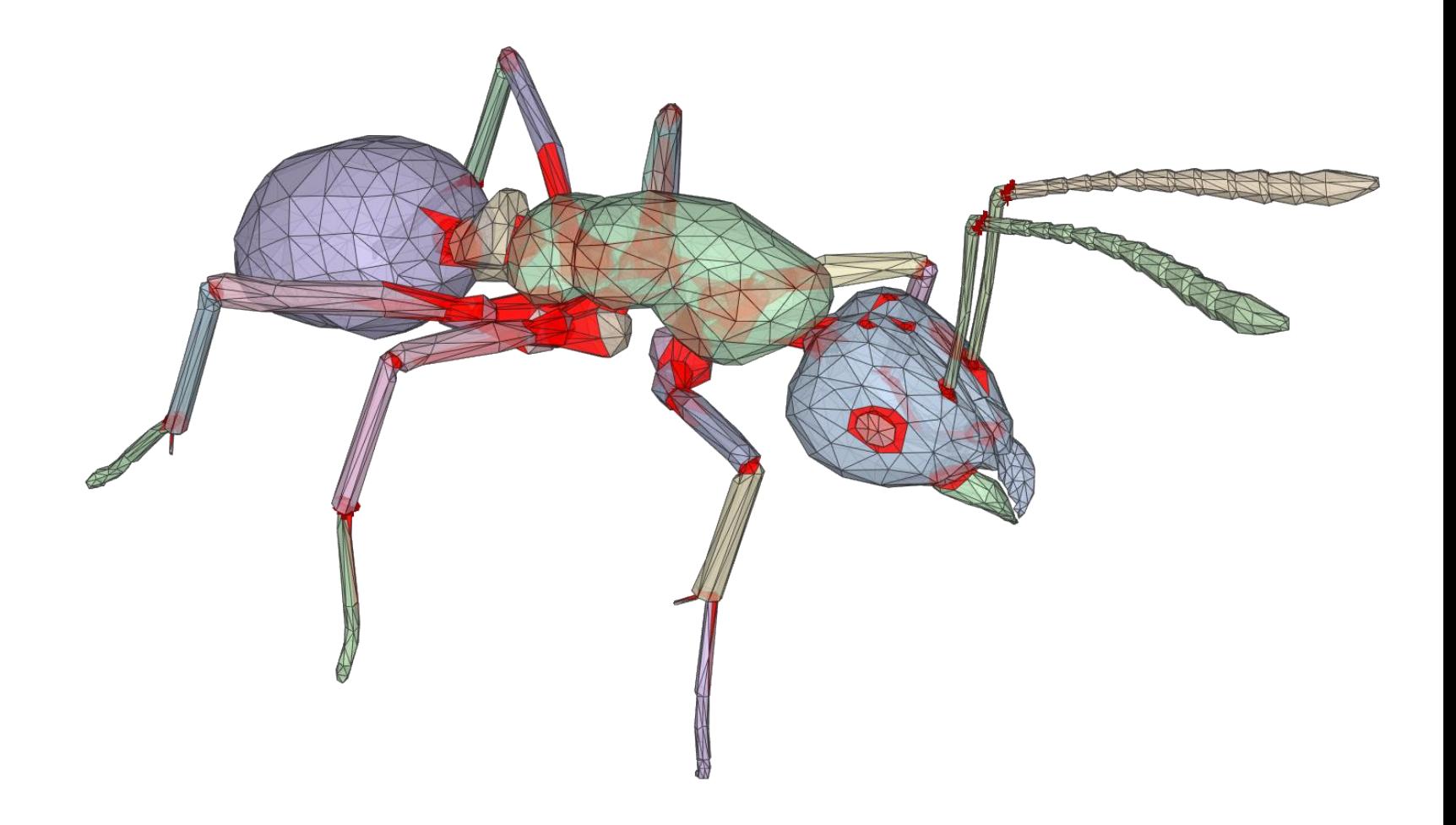

# **Robust Inside-Outside Segmentation using Generalized Winding Numbers**

Alec Jacobson Ladislav Kavan Olga Sorkine-Hornung ETH Zurich University of Pennsylvania ETH Zurich

## **Robust Inside-Outside Segmentation using Generalized Winding Numbers**

• Main challenge - determine which points are inside of a shape, which are outside

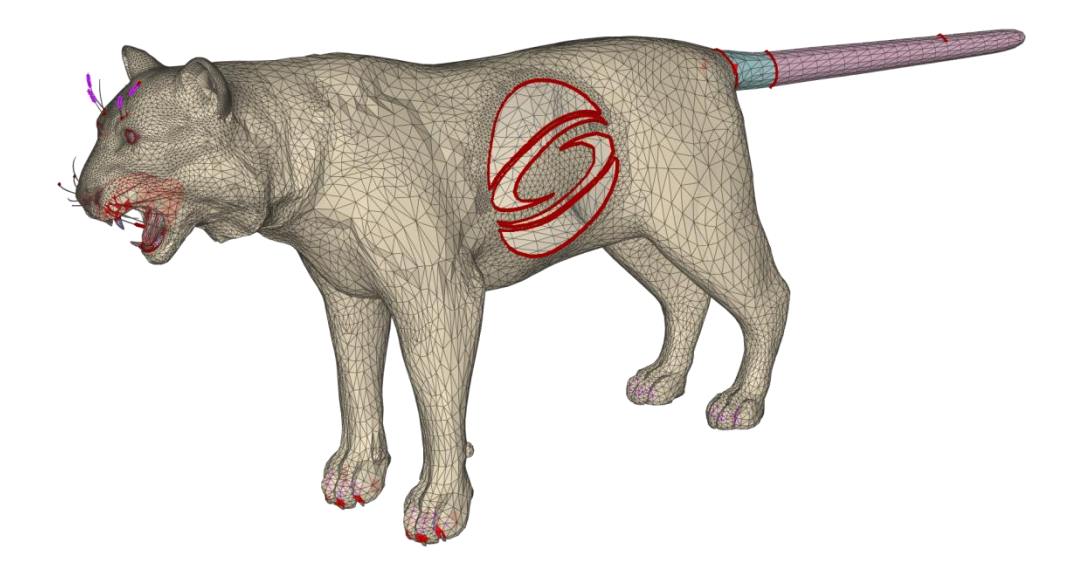

# **If shape is watertight,** *winding number* **is perfect measure of inside**

- Winding number for a point in space:
	- how many times does the curve wind about the point Or, equivalently
	- Signed length of the curve projected on unit circle about the point

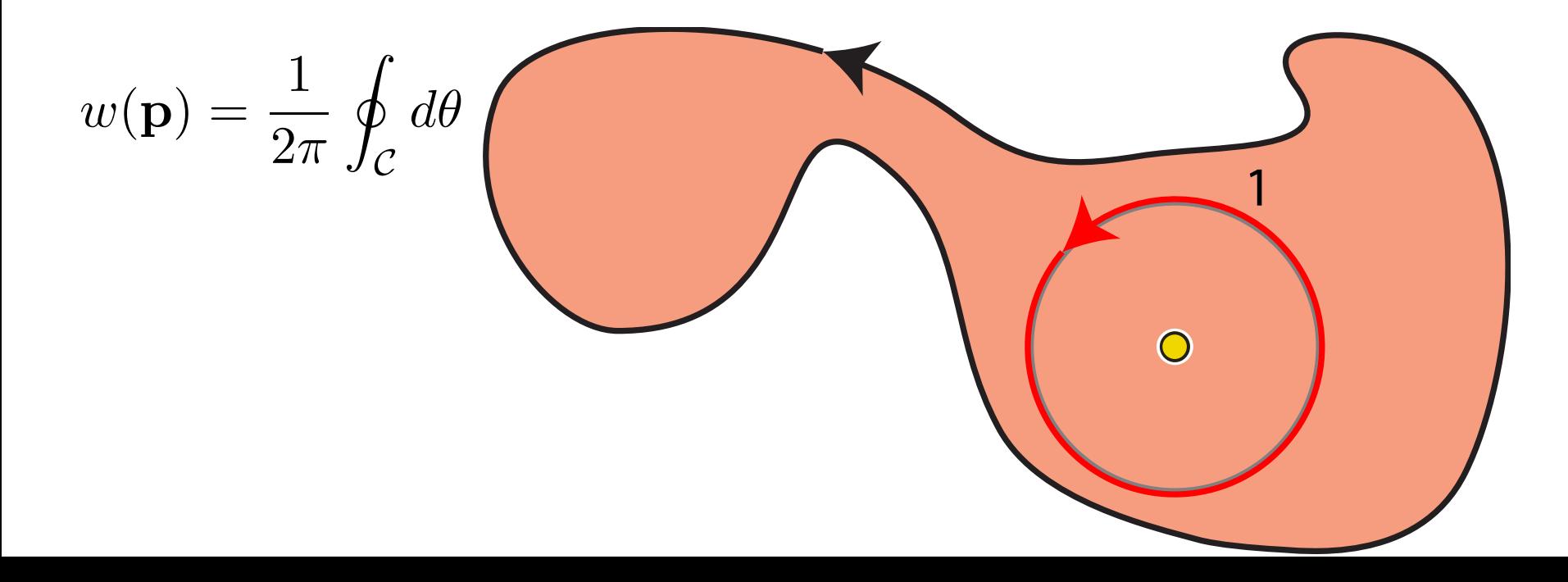

# **If shape is watertight,** *winding number* **is perfect measure of inside**

- Winding number for a point in space:
	- how many times does the curve wind about the point Or, equivalently
	- Signed length of the curve projected on unit circle about the point

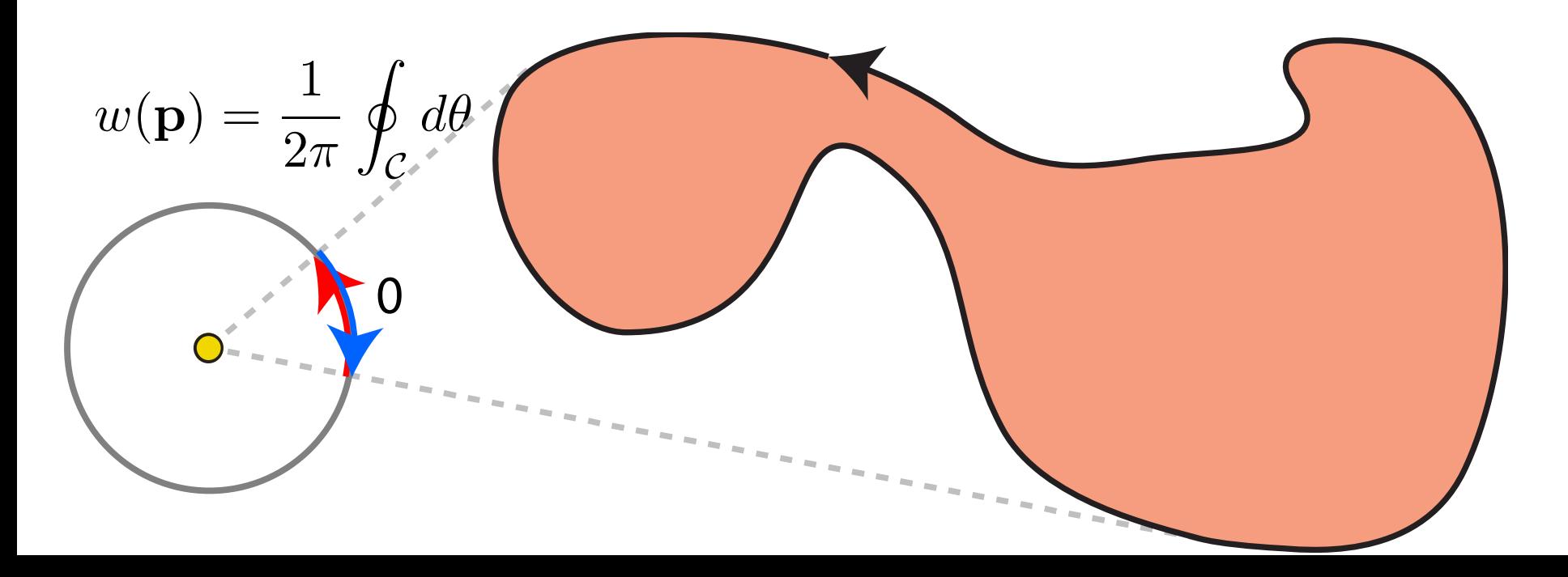

**Robust for: arbitrary topologies, self-intersections, overlaps, and multiple connected components**

• Use orientation of curve to treat *insideness* as integer quantity

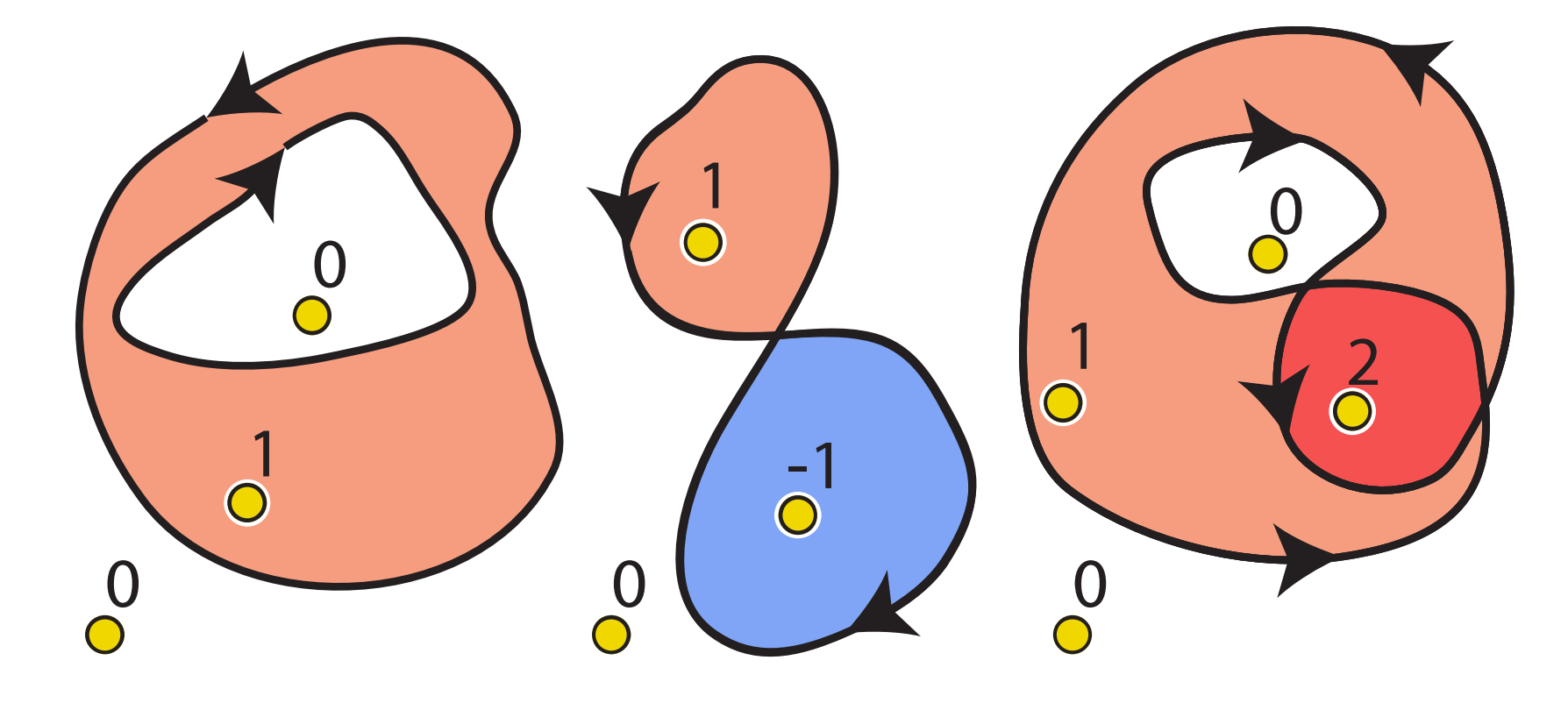

## **Winding number discretization (2D)**

• Integral becomes sum of *signed* angle subtended by each edge

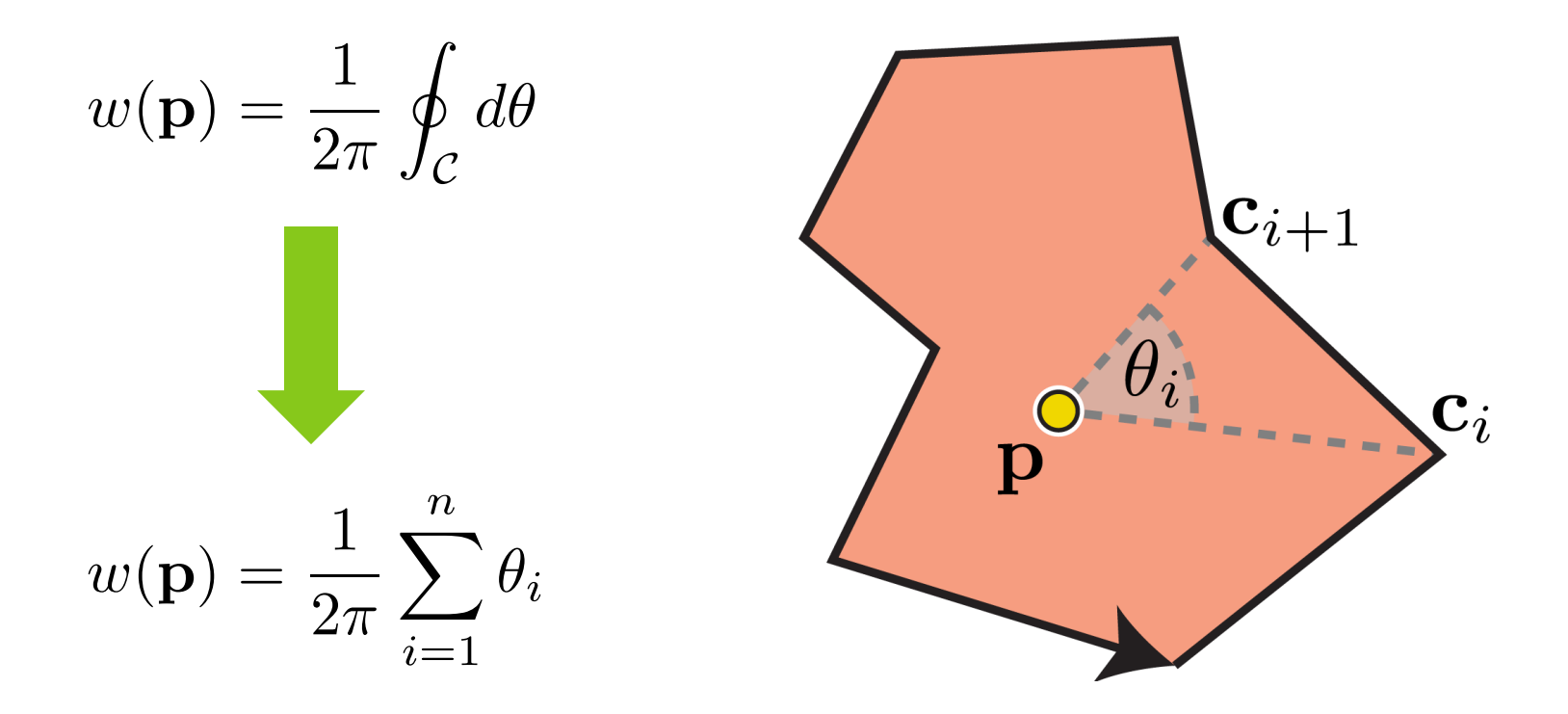

## **Winding number discretization (3D)**

• *Solid* angle subtended by each triangle

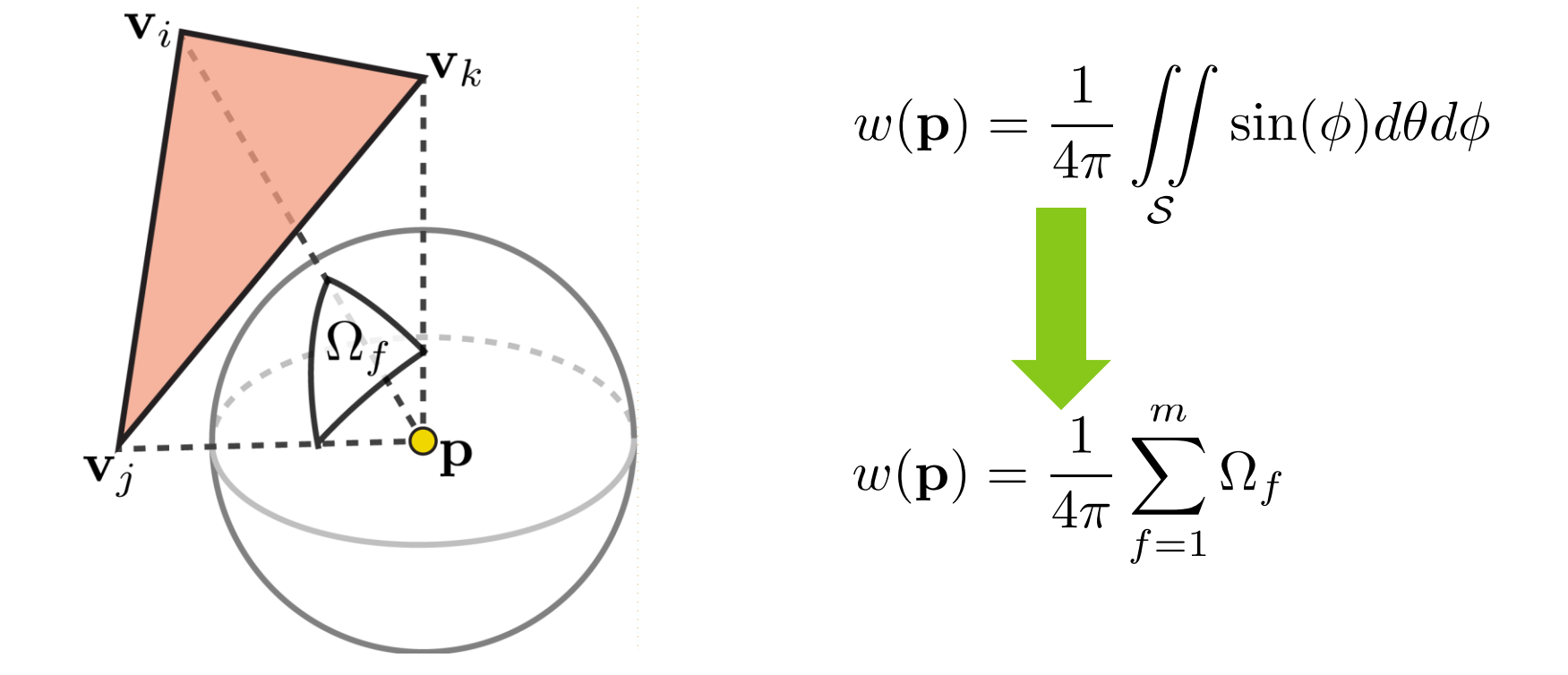

#### **From nice meshes to real-world meshes**

• Winding number no longer an integer value

$$
w(\mathbf{p}) = \frac{1}{2\pi} \oint_{\mathcal{C}} d\theta
$$

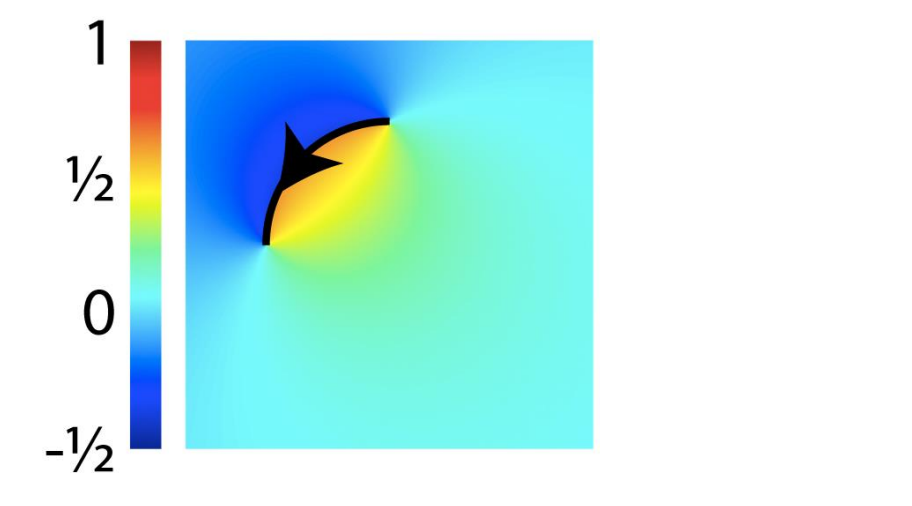

Gracefully tends toward perfect indicator as shape tends towards watertight

#### **What if shape is self-intersecting? Nonmanifold?**

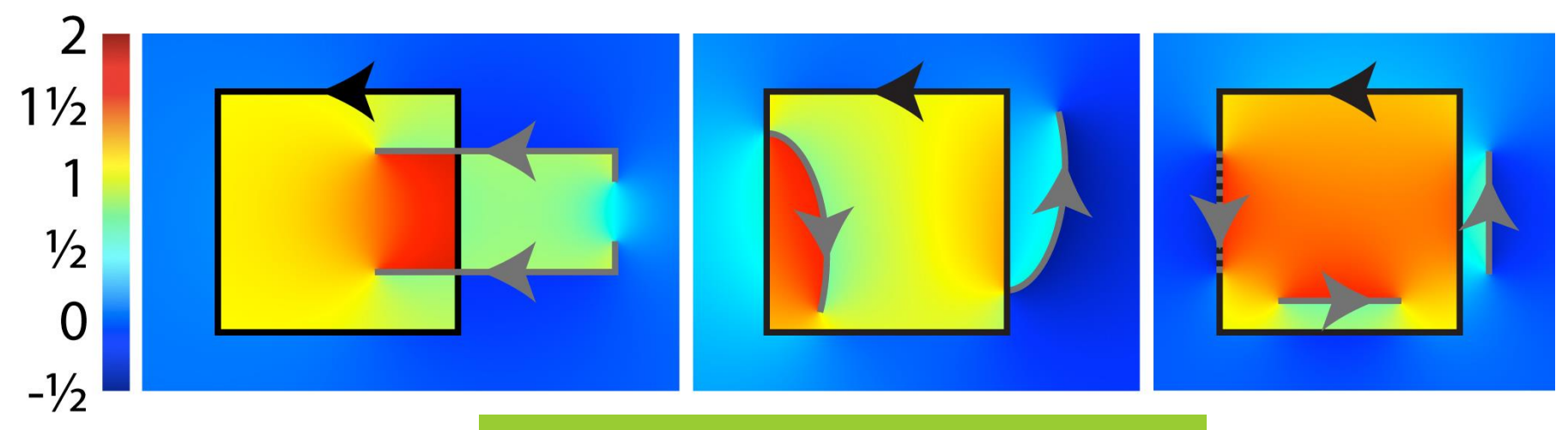

Normally smooth, jumps by ±1 across input facets

#### **Sharp discontinuity across input eases precise segmentation**

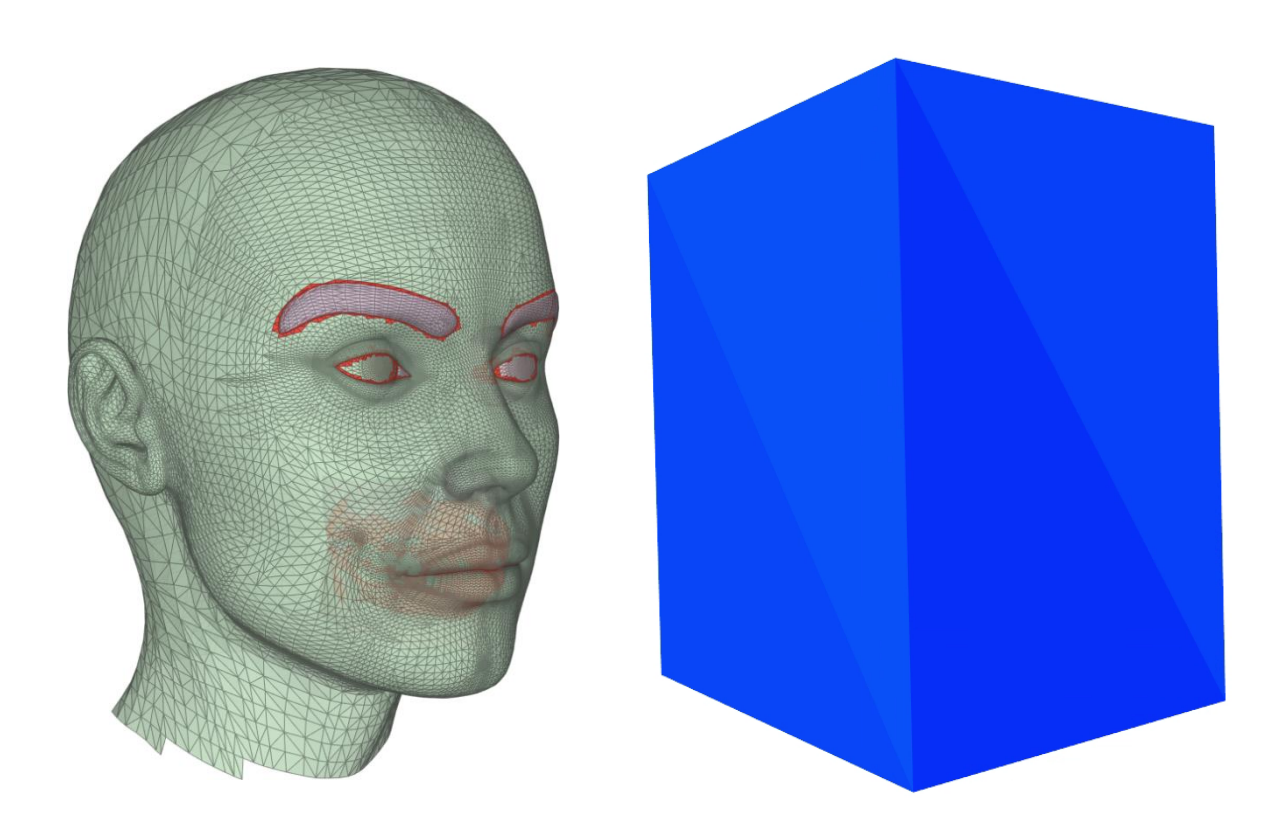

#### **Winding number degrades gracefully**

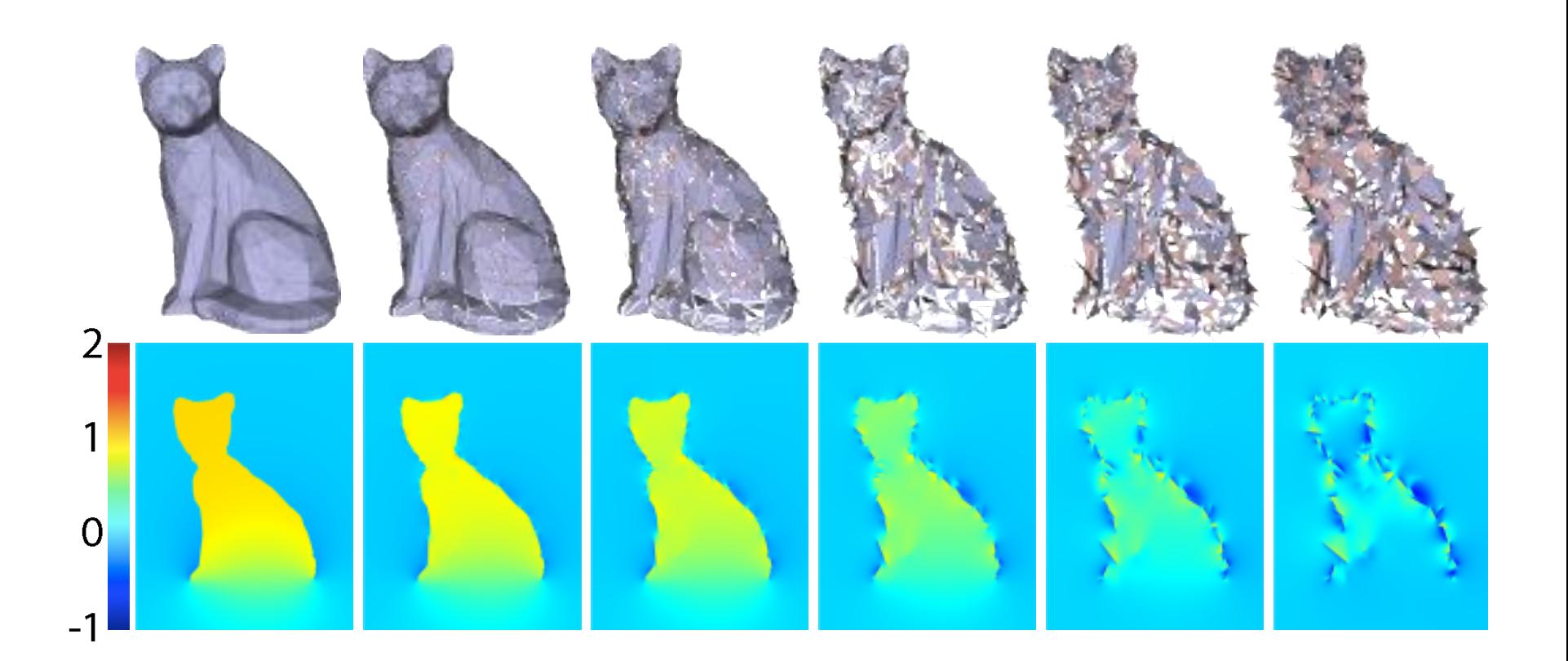

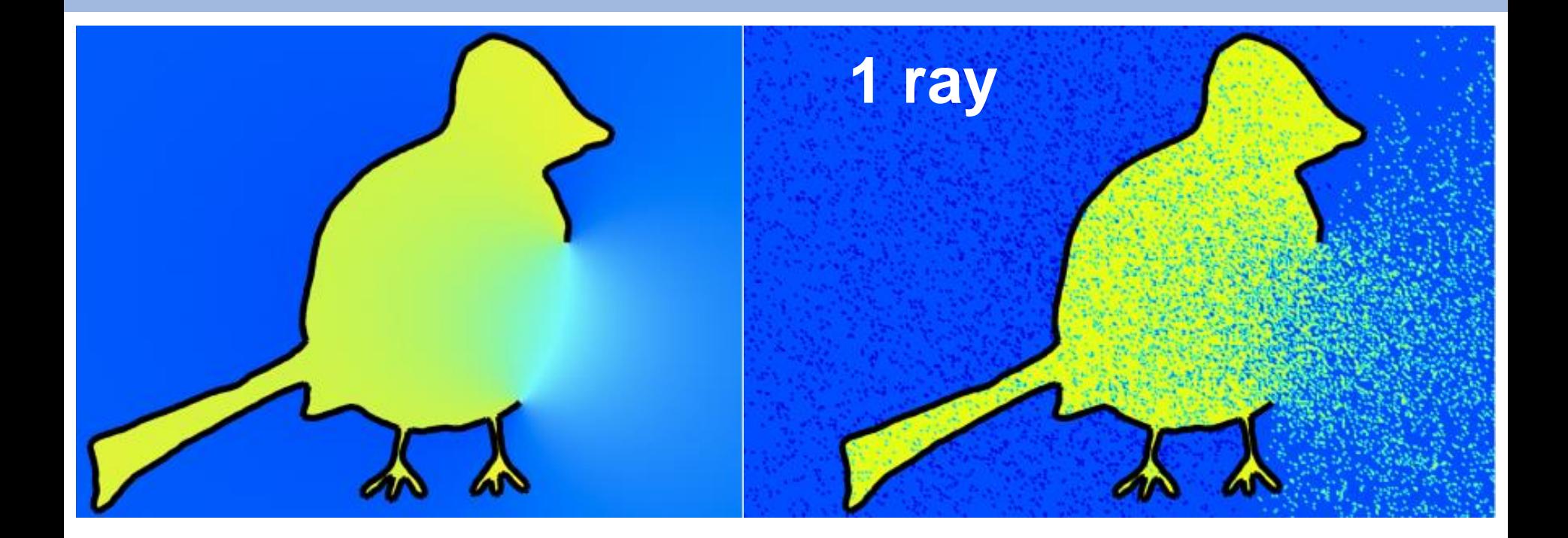

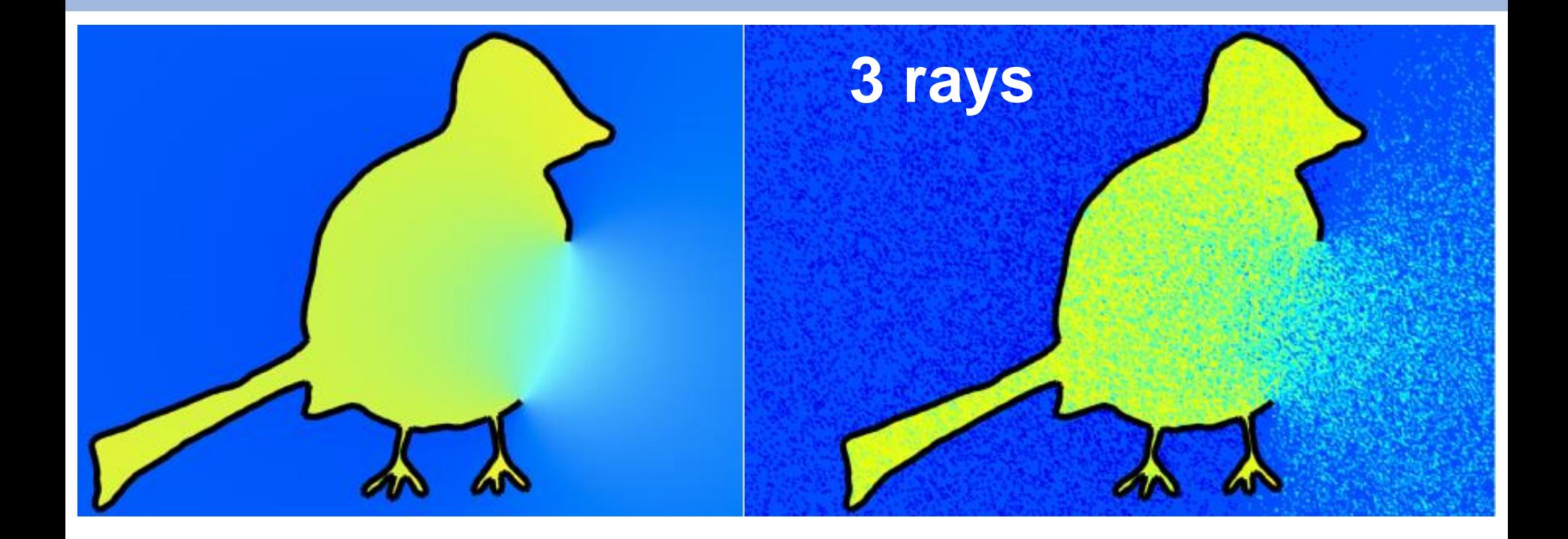

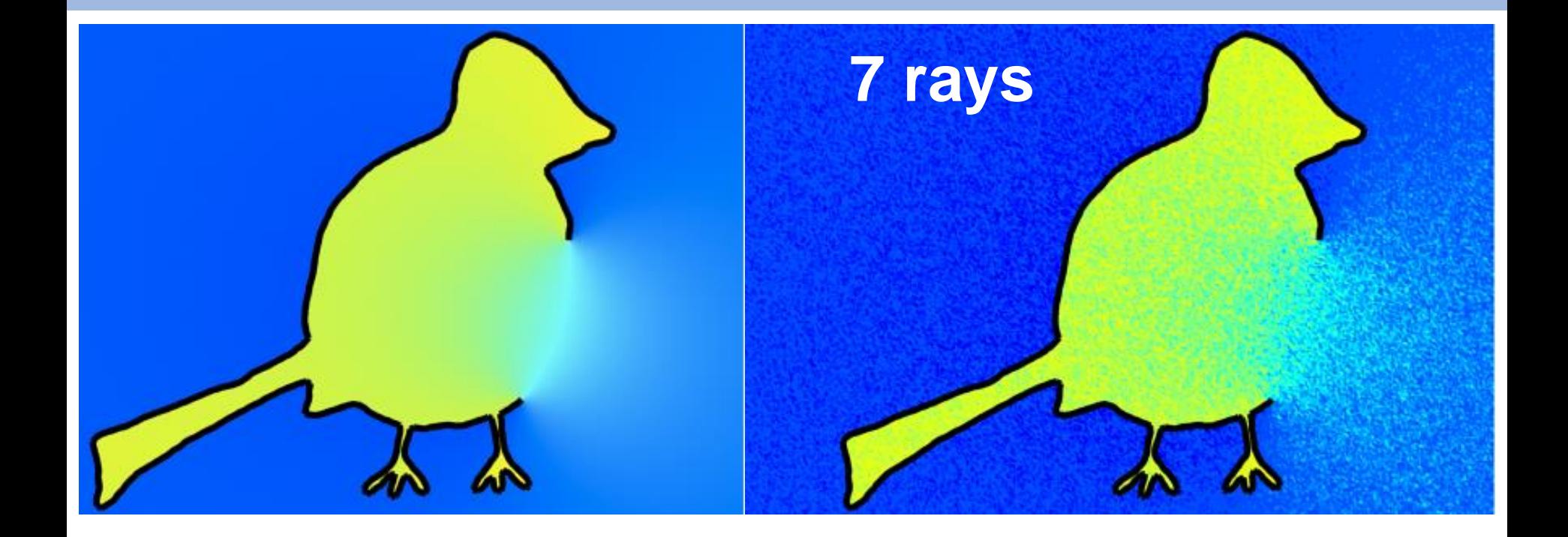

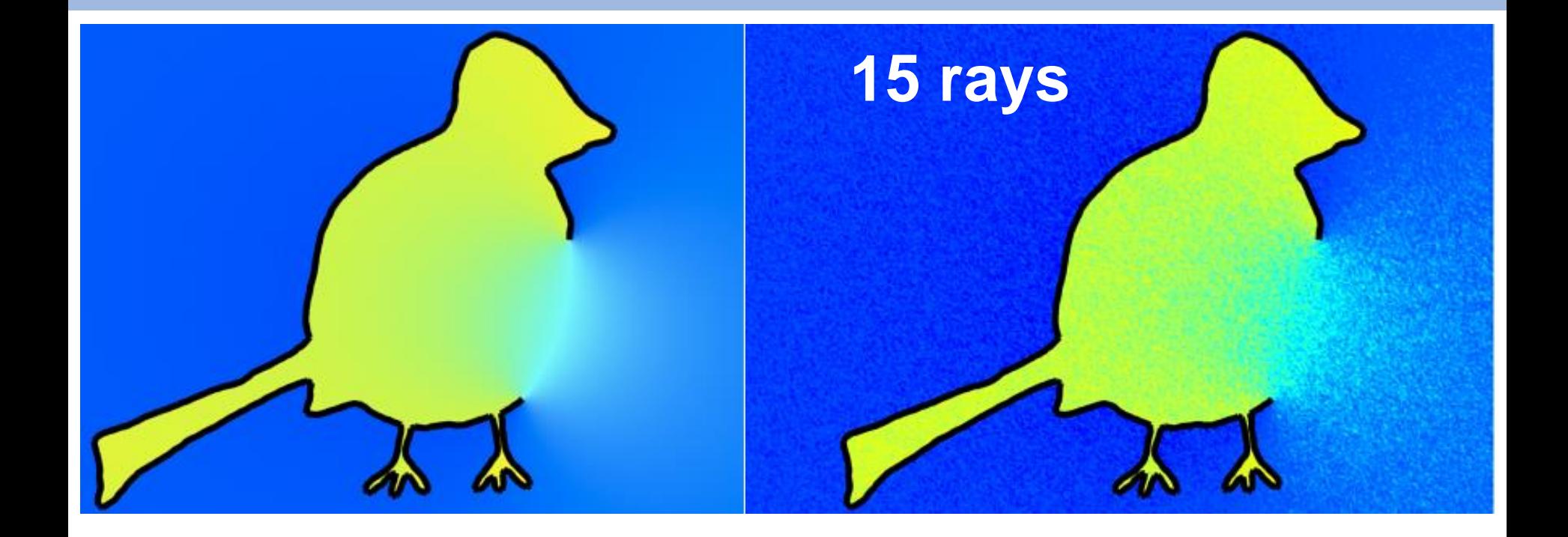

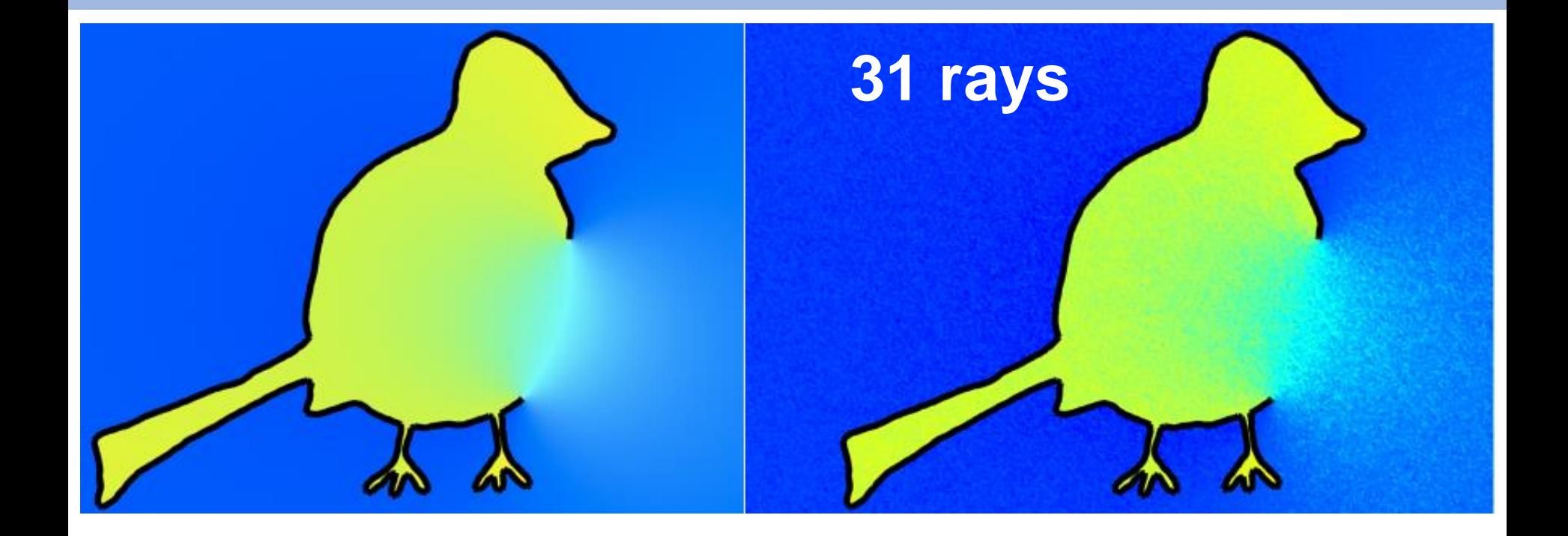

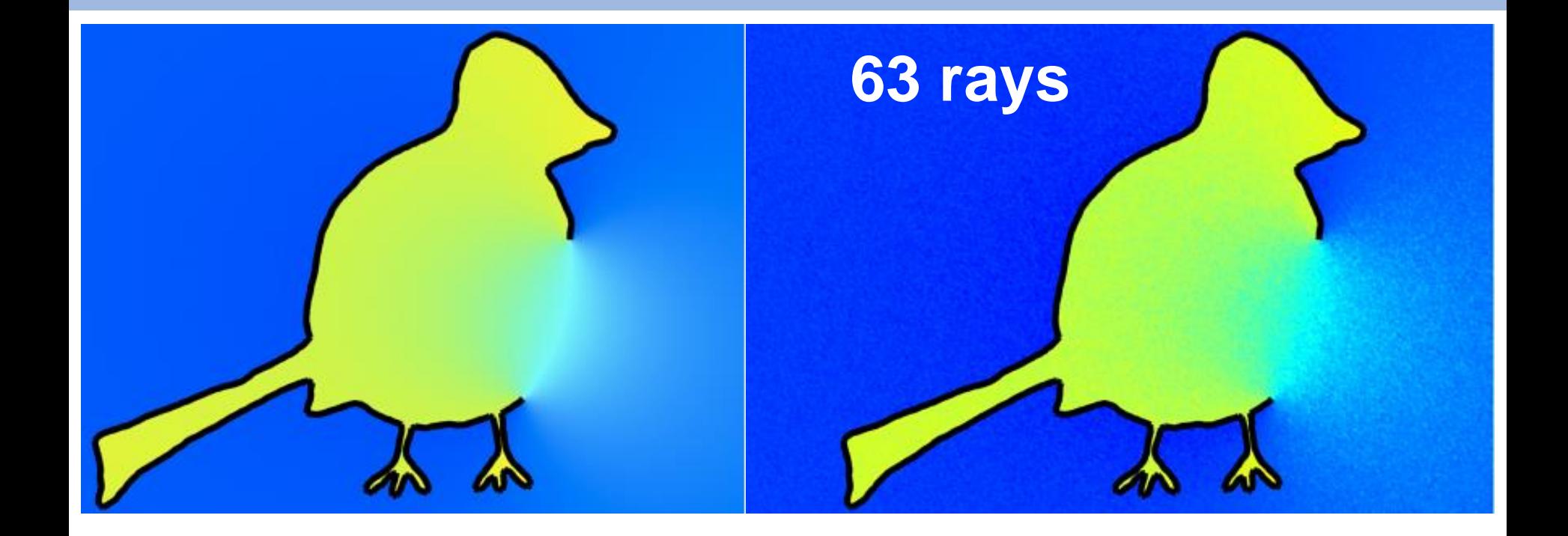

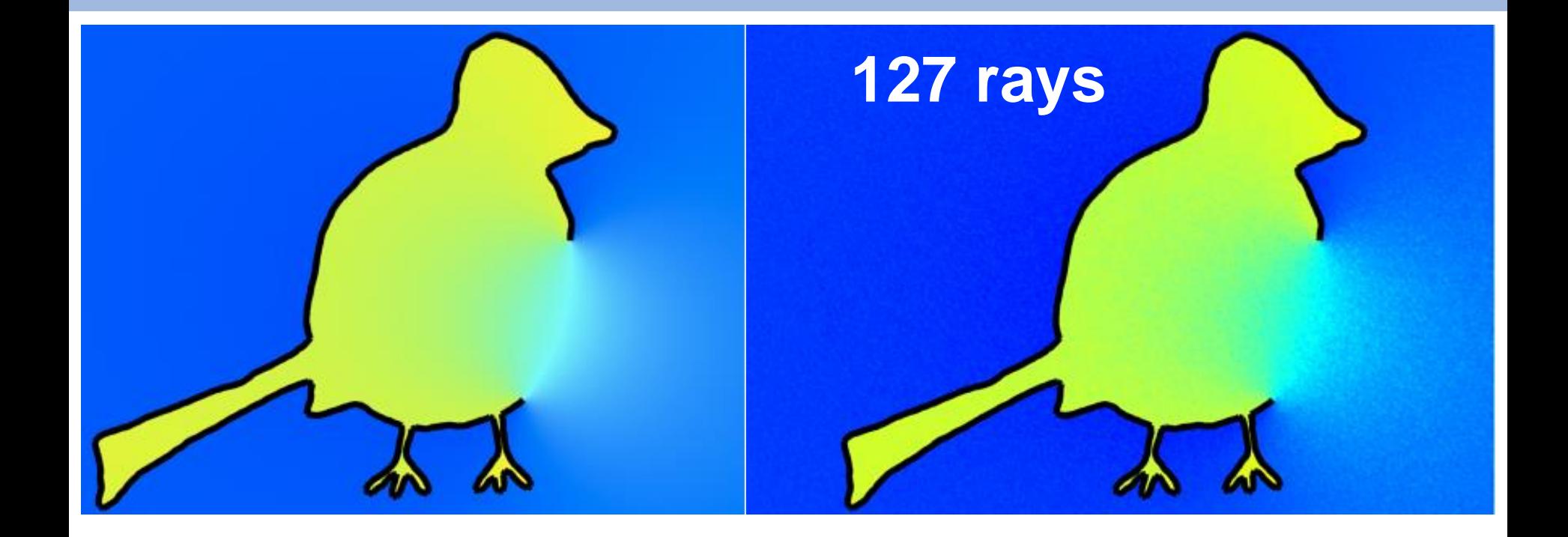

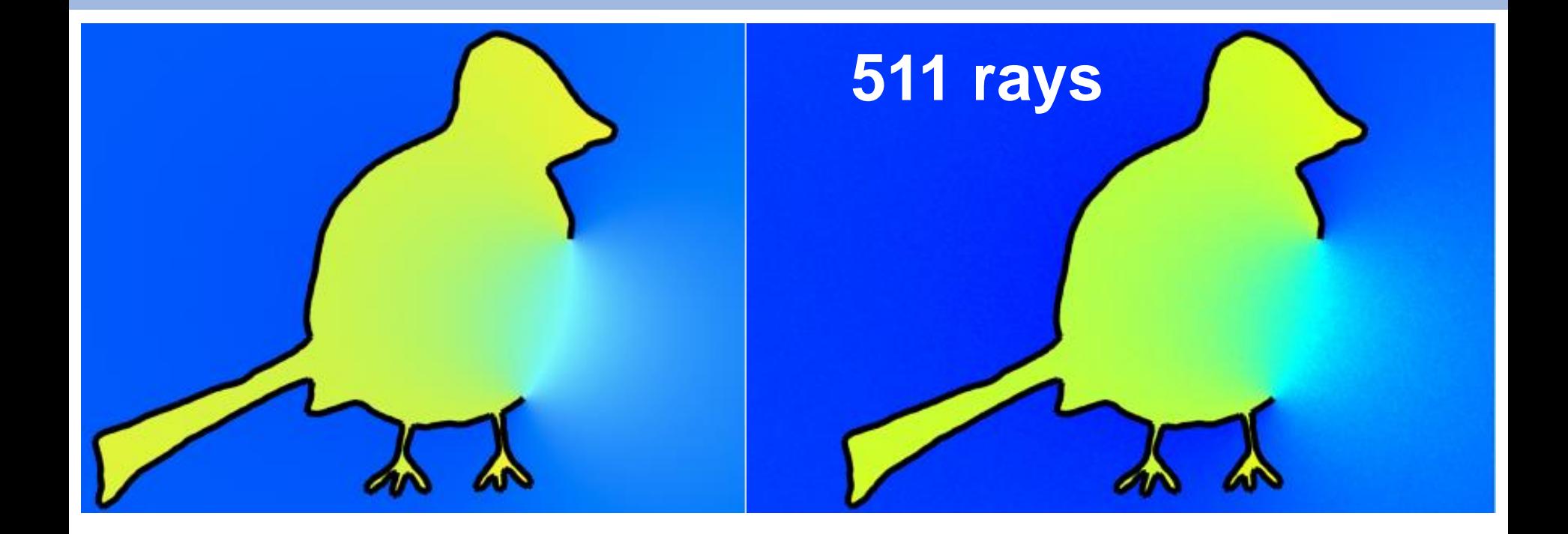

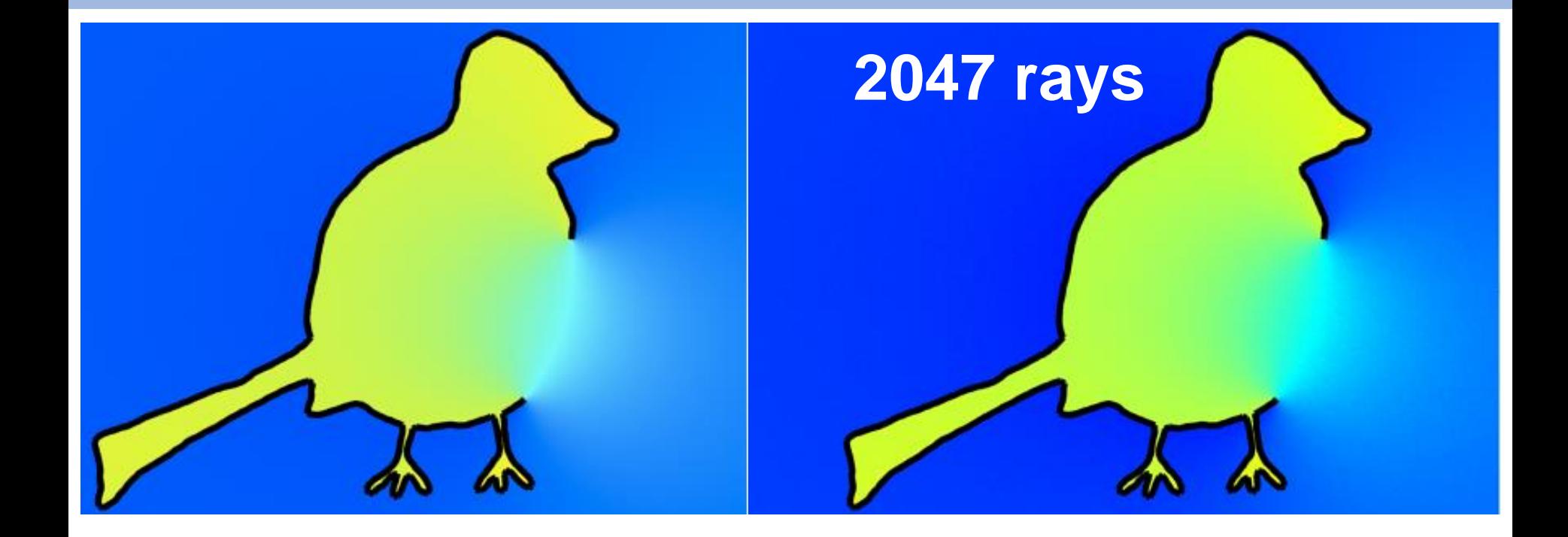

# **Robust Inside-Outside Segmentation using Generalized Winding Numbers**

Alec Jacobson Ladislav Kavan Olga Sorkine-Hornung ETH Zurich University of Pennsylvania ETH Zurich

## **Geometric Representations**

• Languages for describing shape

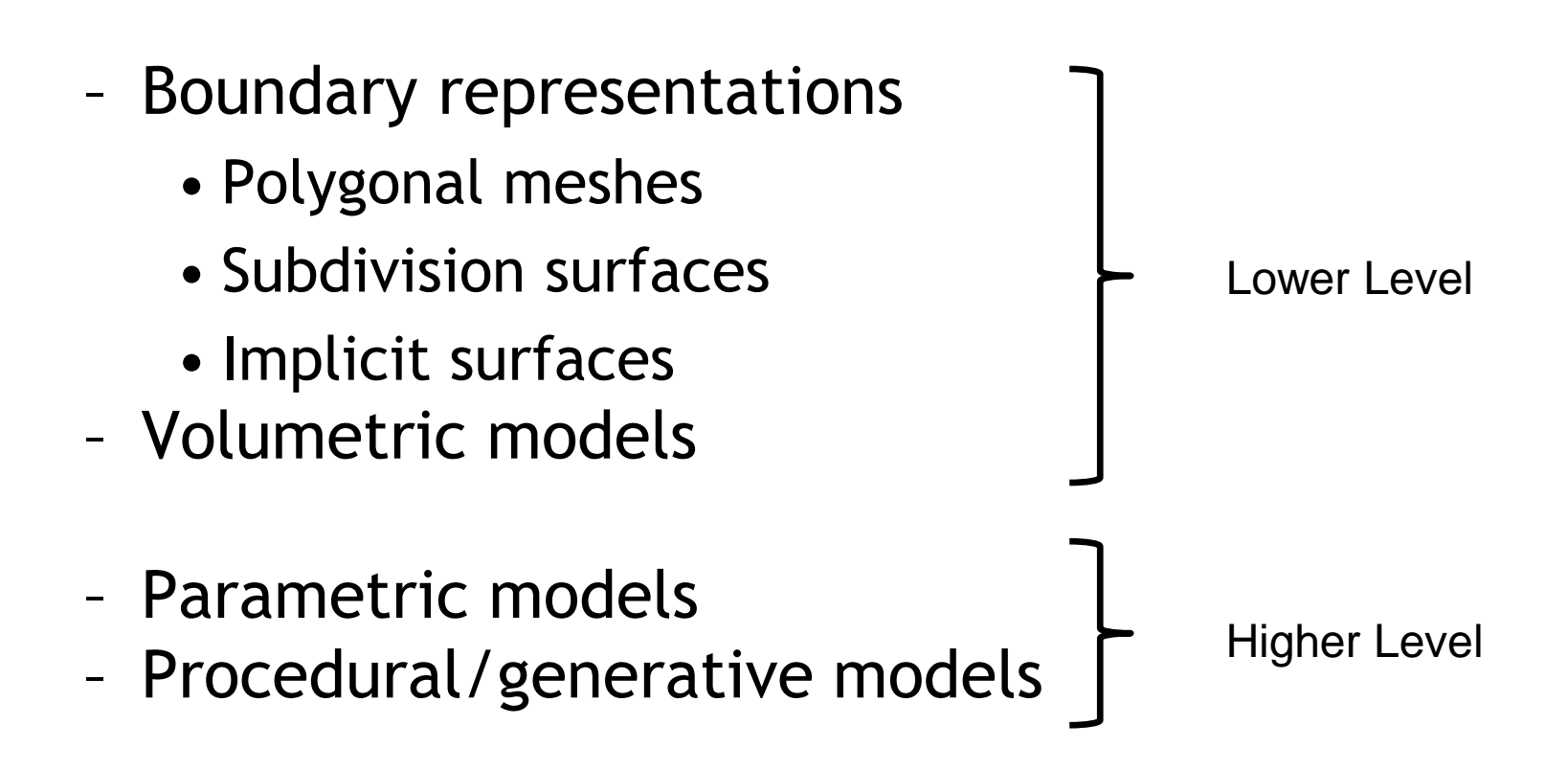

## **Constructive Solid Geometry (CSG)**

• A way of building complex objects from simple primitives using Boolean operations

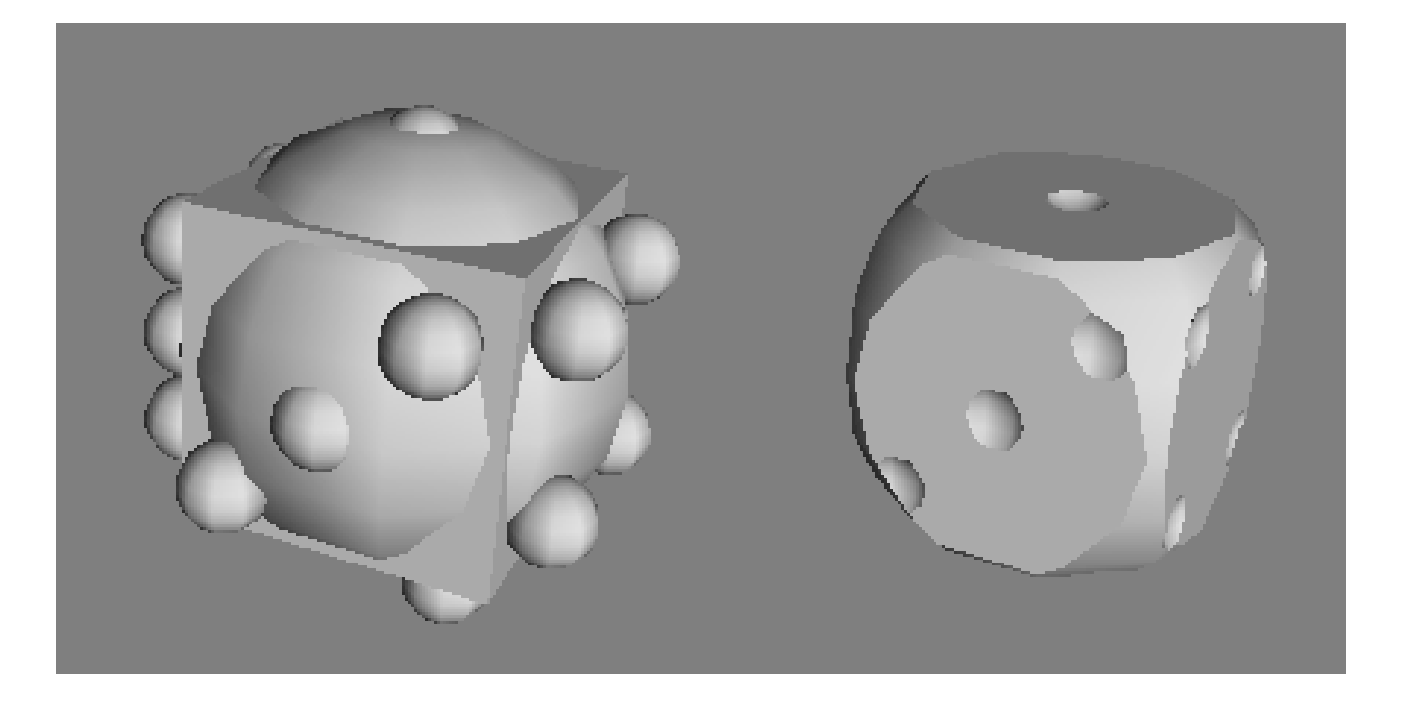

## **Constructive Solid Geometry (CSG)**

- Represent solid object as hierarchy of Boolean operations
- The Boolean operations are not evaluated

## **CSG Data Structure**

• Stored in a Binary Tree

data structure

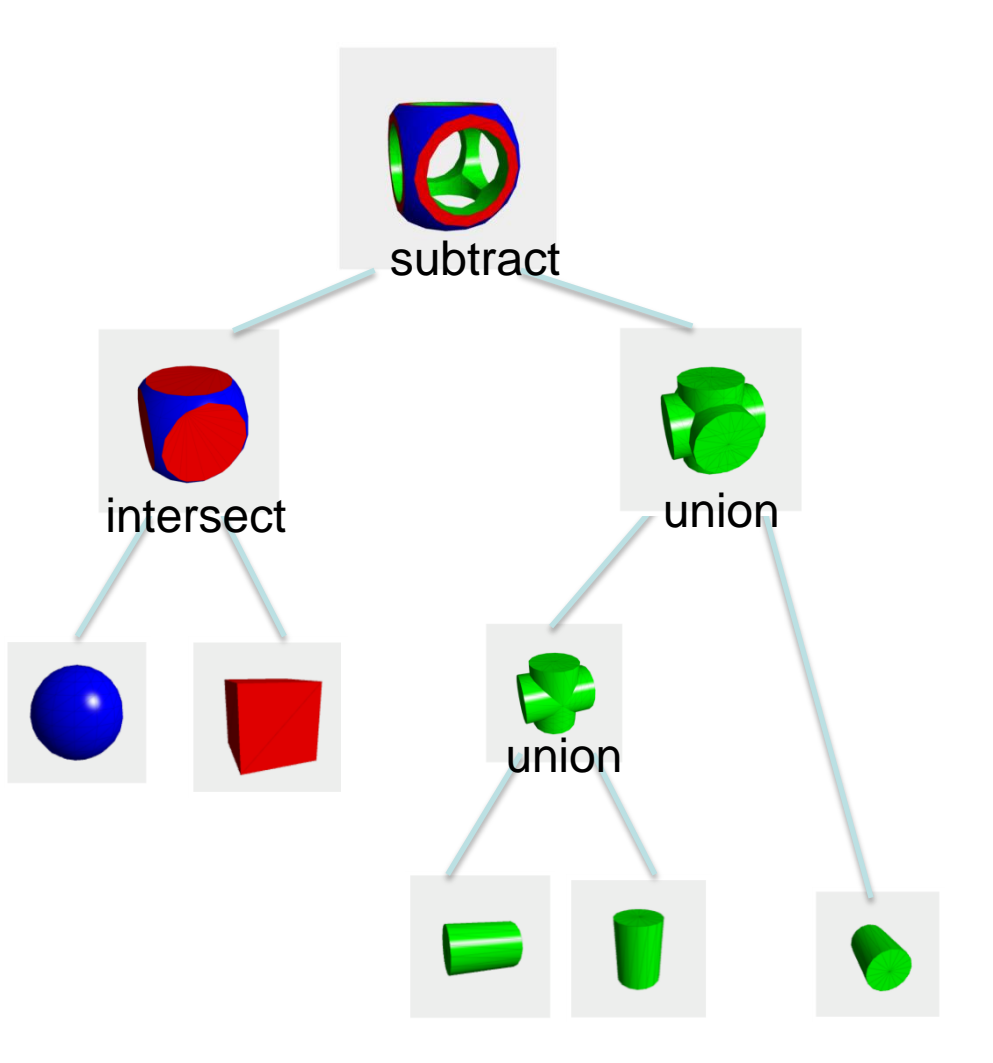

# **Leaves: CSG Primitives**

- Simple shapes
	- Cuboids
	- Cylinders
	- Prisms
	- Pyramids
	- Spheres
	- Cones
- Extrusions
- Surfaces of revolution
- Swept surfaces

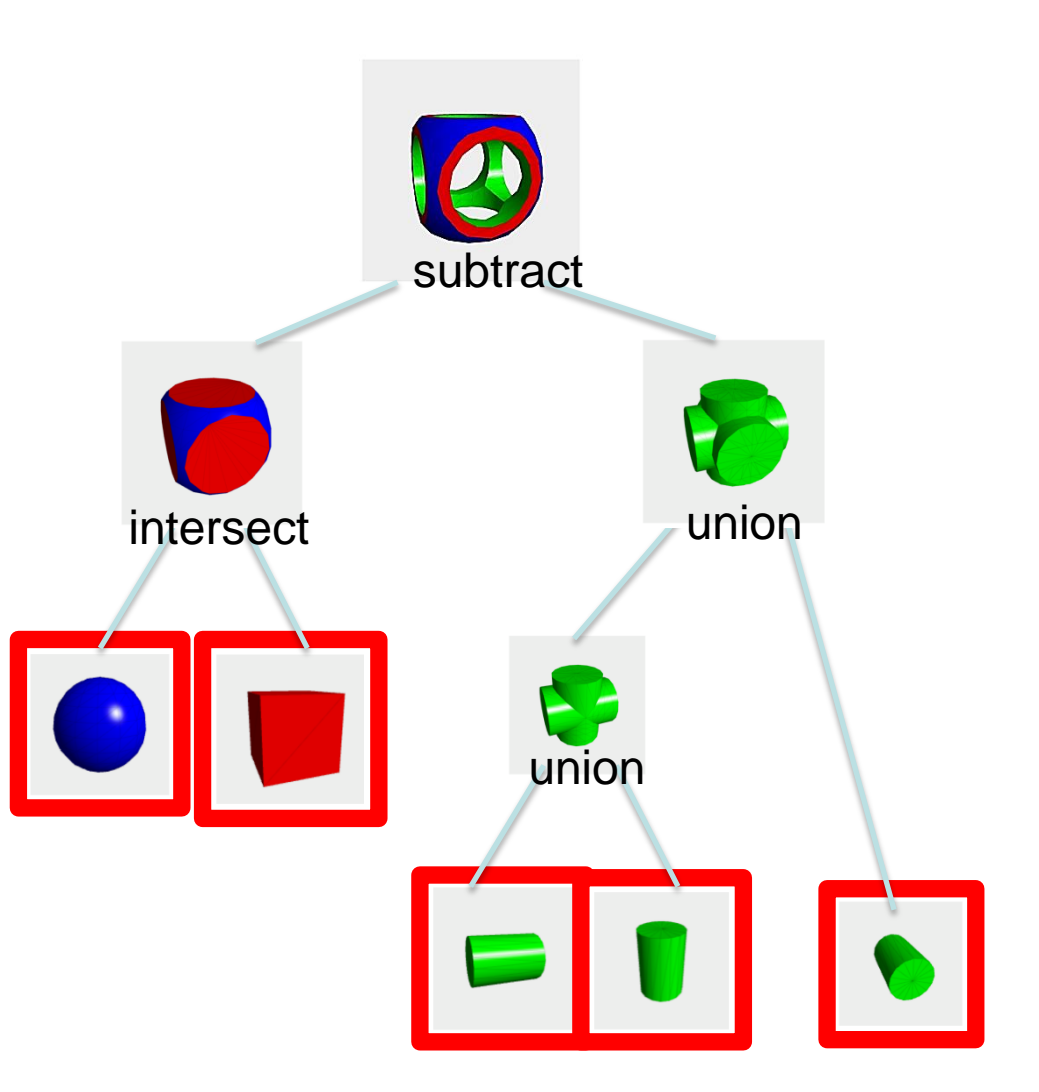

# **Internal Nodes**

- Boolean Operations
	- Union
	- Intersection
	- Difference
- Rigid Transformations
	- Scale
	- Translation
	- Rotation
	- Shear

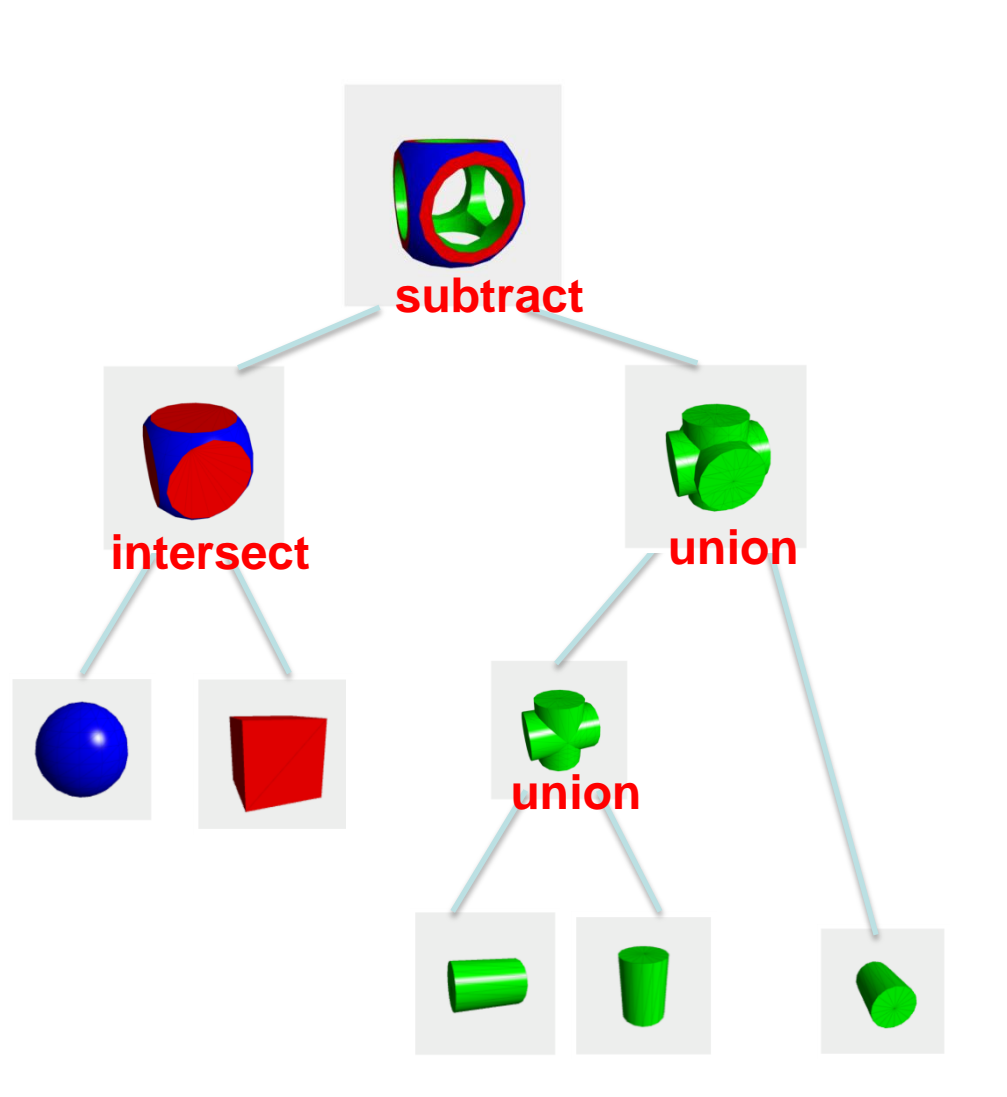
# **Root: The Final Object**

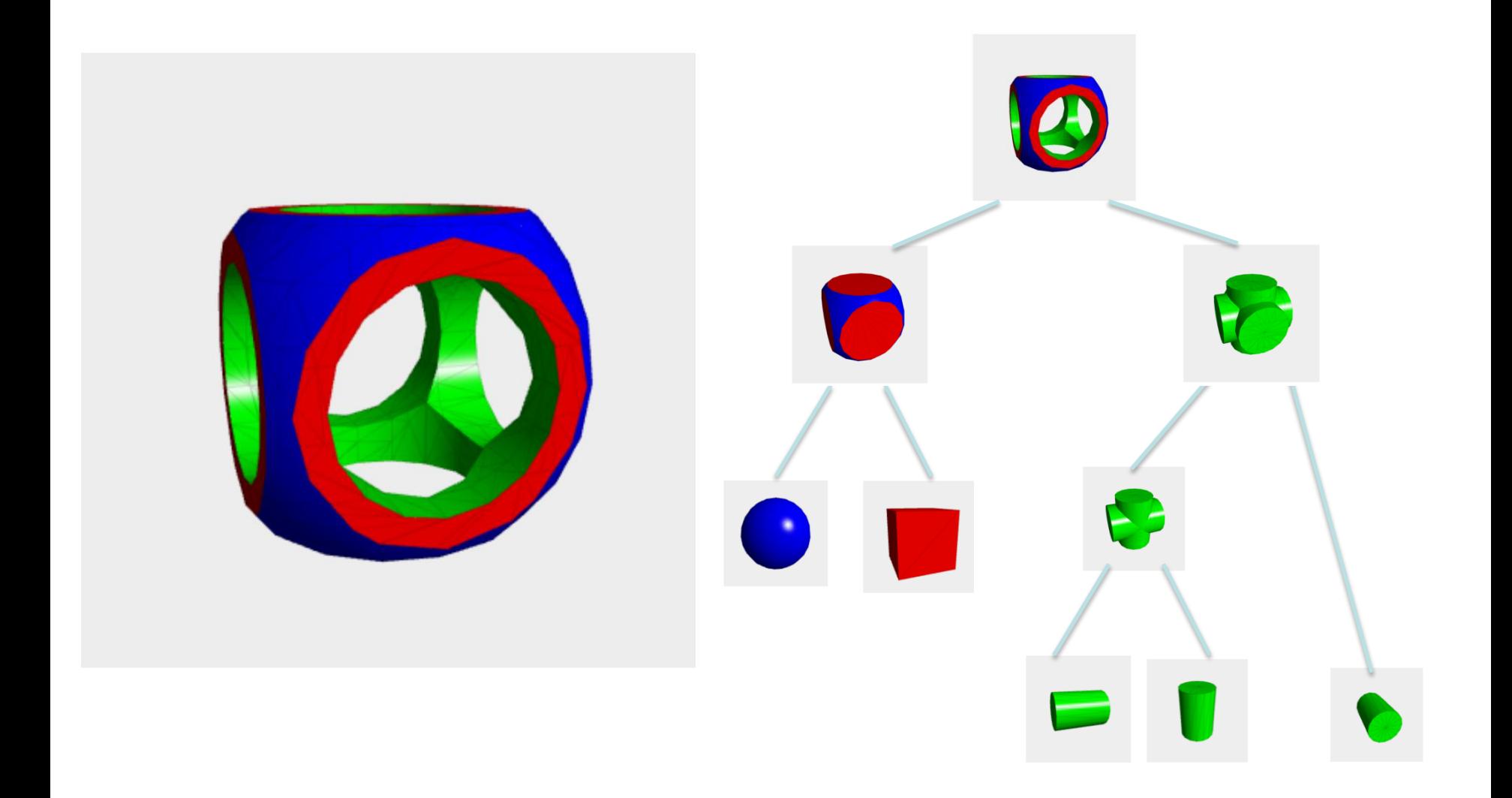

### **Booleans for Solids**

Given overlapping shapes A and B:

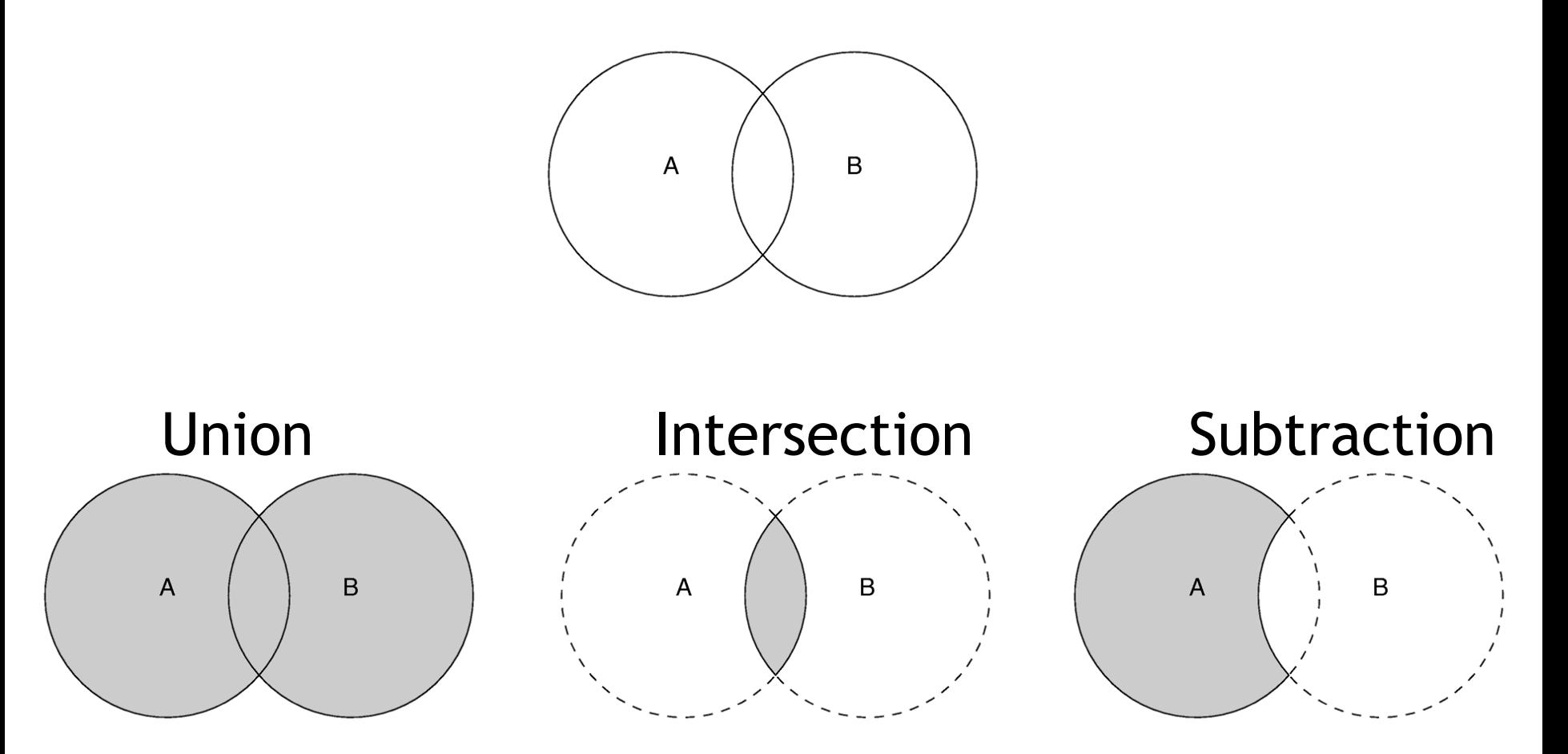

# **How Can We Implement Boolean Operations?**

- Use voxels/octrees/ADFs
	- We can convert from b-reps to voxels/DF and back
	- Process objects voxel by voxel
	- Issues?

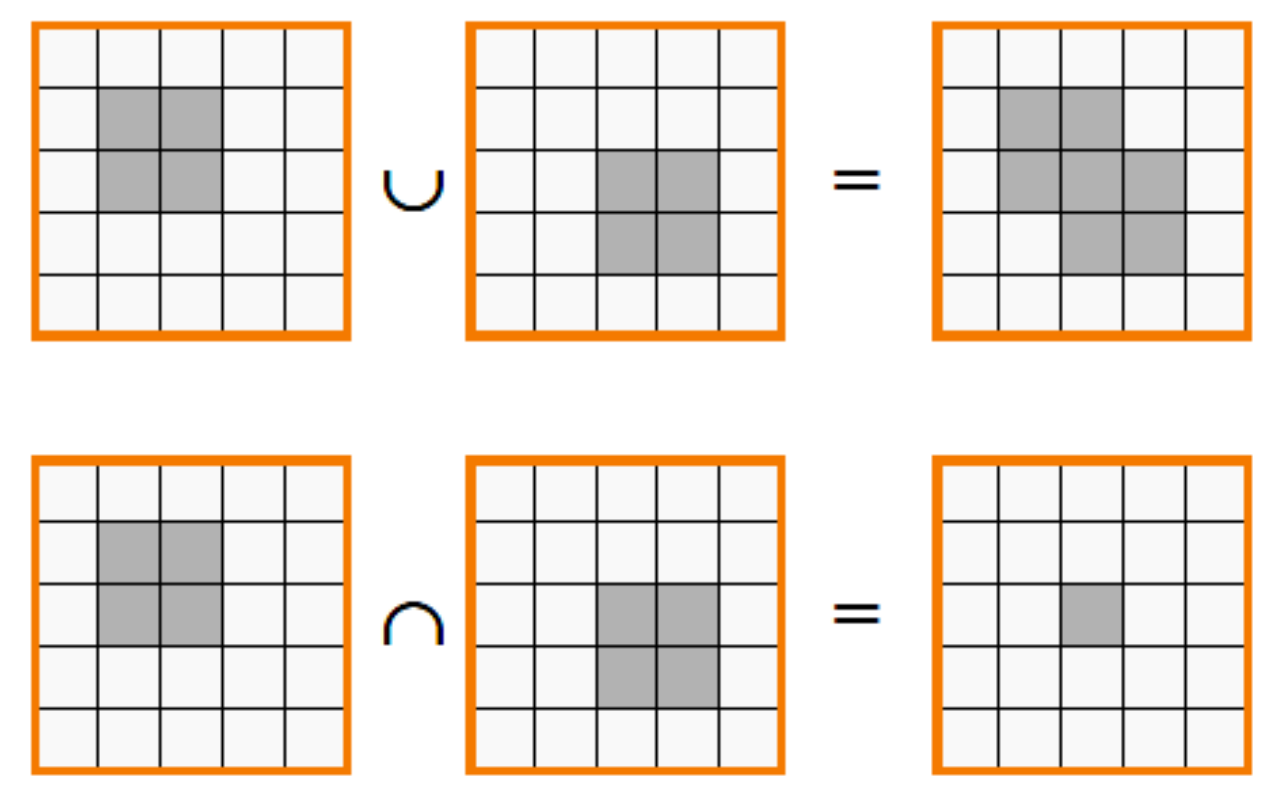

## **How Can We Implement Boolean Operations?**

- Directly: the hard way ...
	- You will not be asked to do this
- Commercial libraries/CAD tools
	- e.g., Parasolid, SolidWorks
- Open source libraries
	- e.g., CGAL, OpenSCAD

# **OpenSCAD**

- Software for creating solid 3D CAD models
- Not an interactive modeler – Very basic UI
- A 3D-compiler
	- Geometry written as a script
	- Executed using CGAL/OpenCSG
	- Rendered with OpenGL
- Available for Linux/UNIX, Windows, Mac OS X
	- [http://www.openscad.org](http://www.openscad.org/)

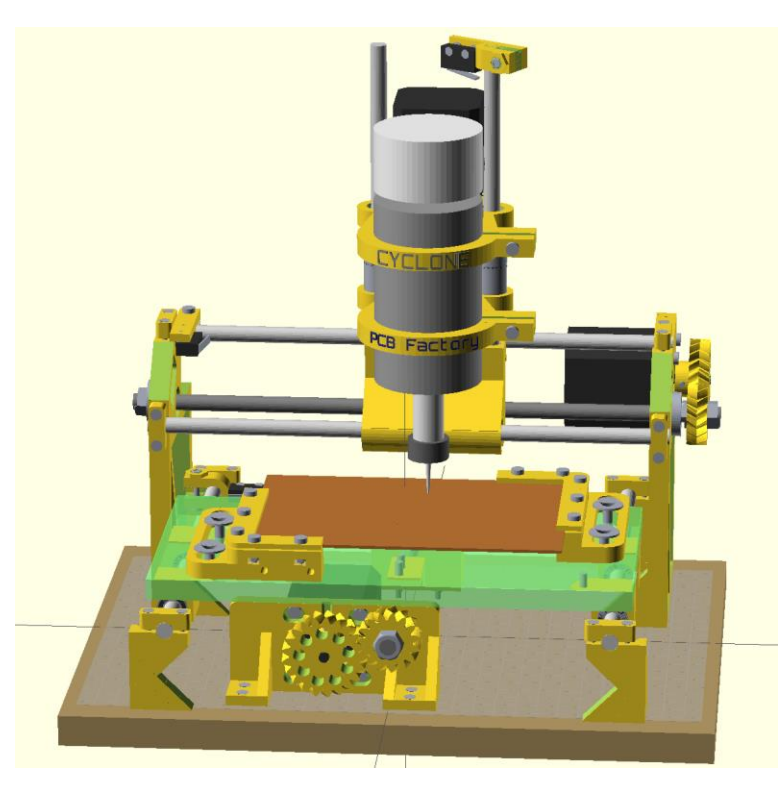

# **OpenSCAD**

- Interface
	- 3 panels
		- Script
		- View
		- Info
- Compile (F5)
	- Design->Compile
- Show Axes (Ctrl+2)

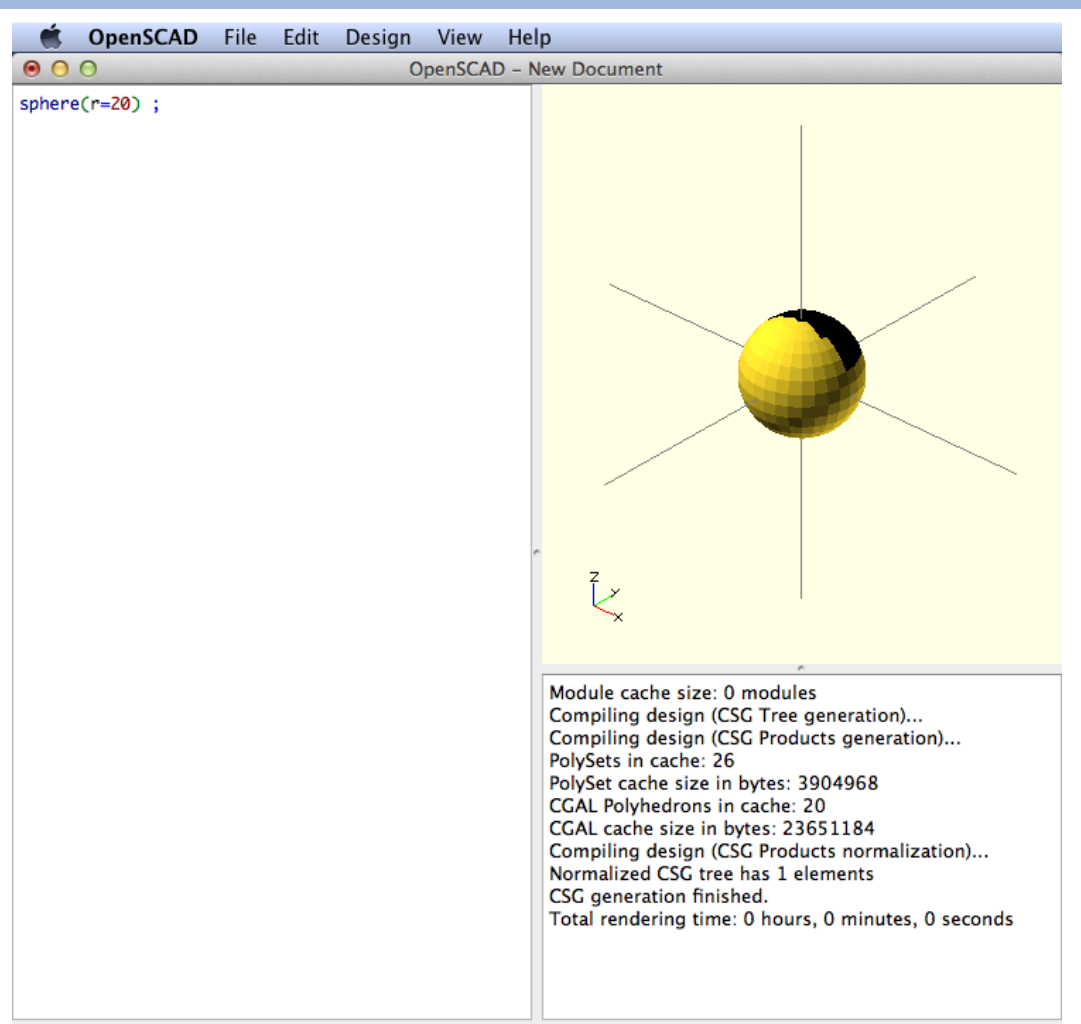

# **OpenSCAD CheatSheet**

#### **OpenSCAD CheatSheet**

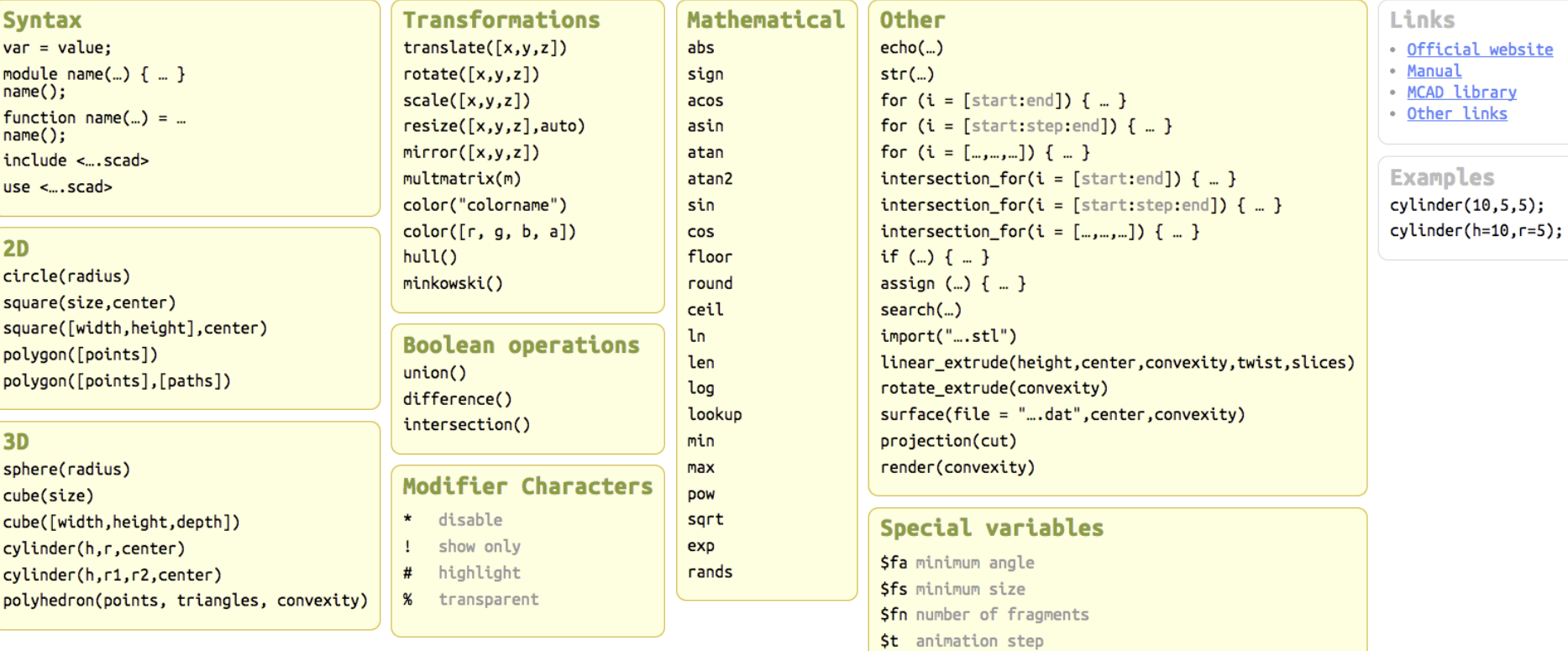

Code / Issues By Peter Uithoven @ Fablab Amersfoort (CC-BY)

# **2D Primitives**

- Circle
	- circle(5);
	- circle(r=5);

### • Square

- square $(5)$ ;
- square([4,8]);

### • Polygon

- Need to specify points and paths, in this format: polygon([points],[paths]);
	- e.g., polygon( [ [0,0],[5,0],[5,5],[0,5] ]  $, \left[ \left[ 0, \frac{1}{2}, 2, 3 \right] \right]$ ;
	- path is an optional parameter, assume in order if omitted

### • Notes:

- Remember the ";"
- Thickness is 1mm
- Use "[" and "]" to pass multiple values

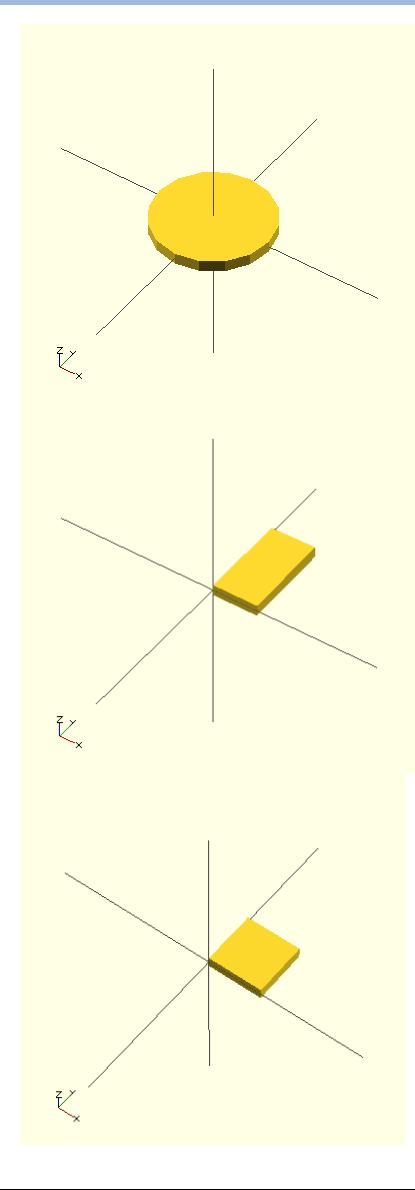

# **2D to 3D Extrusion**

• Linear extrusion

– Extrudes a 2D shape along the Z axis  $linear\_extrude(height = 10, center = true, convexity =$ 10, twist =  $-100$ ) translate([2, 0, 0]) circle( $r = 1$ );

- Rotational extrusion
	- Revolves a 2D shape around the Z axis rotate\_extrude(\$fn=200) polygon( points=[[0,0],[2,1],[1,2],[1,3],[3,4],[0,5]]);

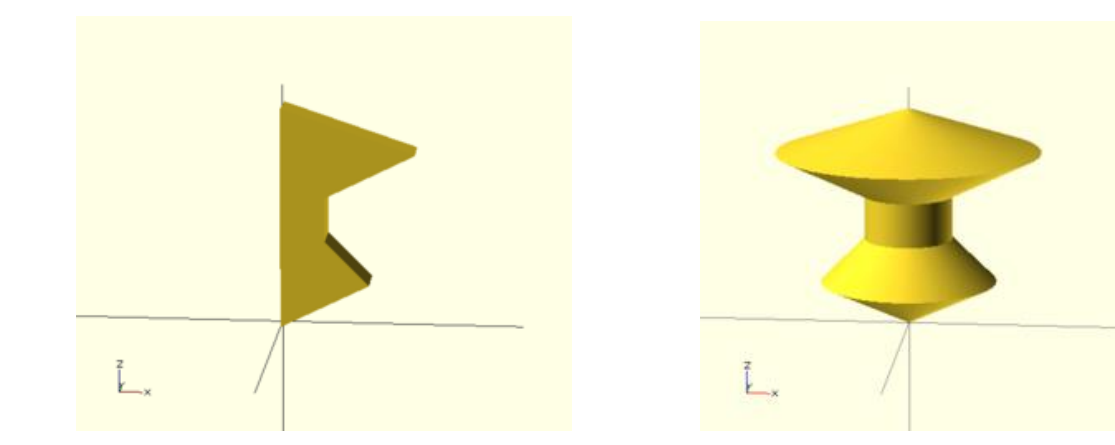

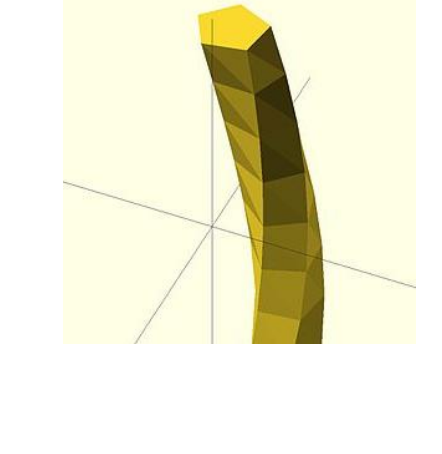

# **3D Primitives**

- Sphere
	- sphere $(5)$ ; sphere(r=5);
- Cube
	- cube  $(5)$ ;  $-$  cube ( $[4, 8, 16]$ );
- Cylinder

– cylinder(20,10,5); cylinder(h =  $20$ , r1  $= 10$ ,  $r2 = 5$ );  $-$  cylinder (h=20, r=10);

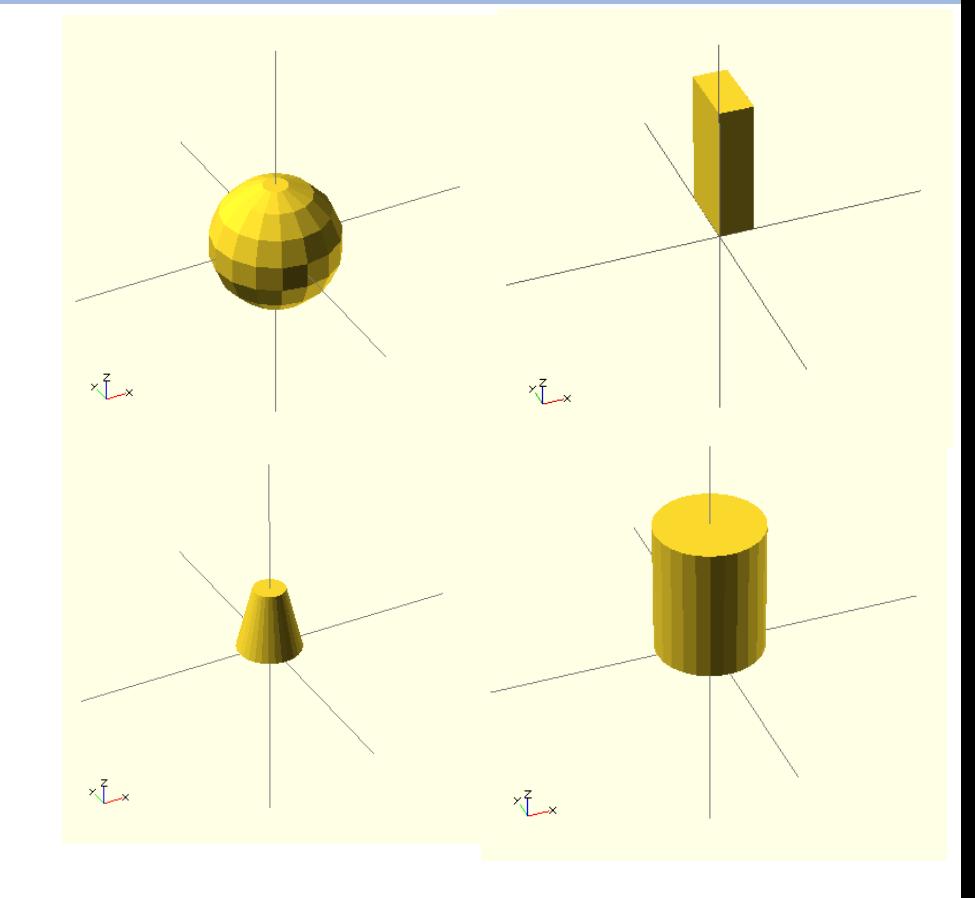

# **Transformations**

- Translate
	- e.g., translate([10,0,0]) sphere(5); // translate along x axis
- Rotate
- Scale
- Order dependent
	- Color("yellow") translate([0,0,10]) rotate([45,0,0]) cylinder([20,10,0]); – Color("green") rotate([45,0,0]) translate([0,0,10]) cylinder([20,10,0]);

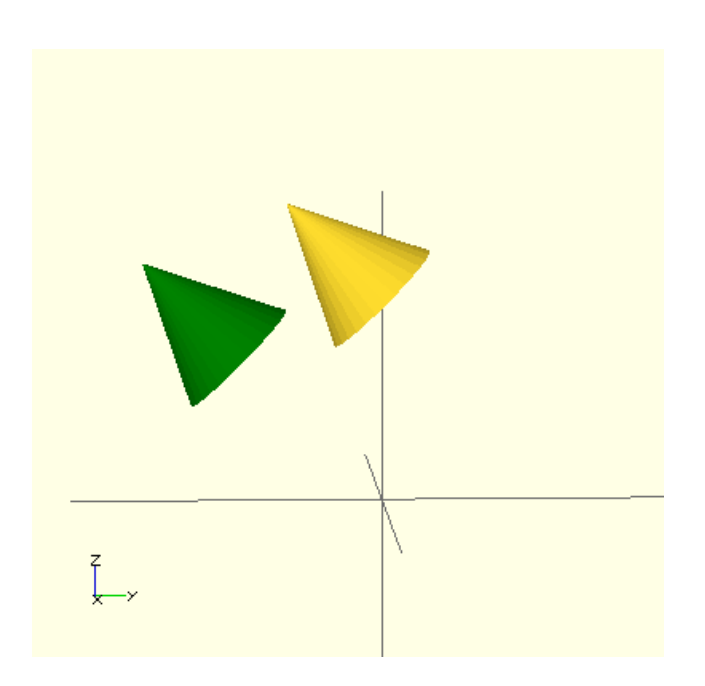

# **CSG**

- Union
- Intersection
- Difference
- Example:

{

}

```
x \sim \frac{z}{2} union() 
       translate([0,-25,-25]) cylinder(50,10,10);
        rotate([90,0,0]) cylinder(50,8,8);
```
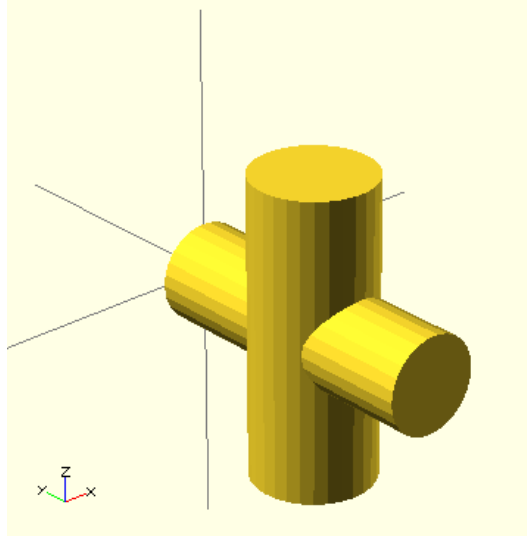

## **Module**

#### • Procedures/Functions

```
module leaves() { cylinder(20,5,0); }
module box() { cube([5,10,15]); } 
module tree() { 
      leaves(); 
      scale([0.5, 0.5, 0.5]) translate([-2.5, -5, -5]15]) box(); 
    } 
tree();
```
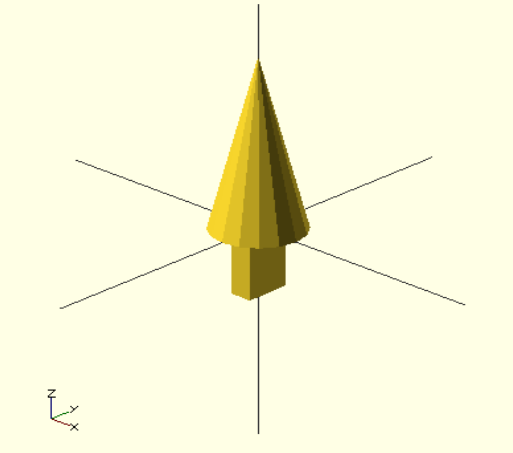

### **Module**

• Parameters

```
module box(w,l,h,tx,ty,tz){ 
      translate([tx,ty,tz]) 
      cube([w,L,h]);
} 
box(5,10,15,10,0,5);
```
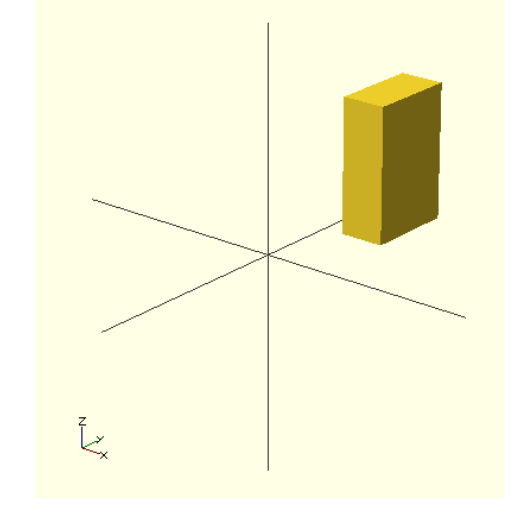

#### Default values

```
module box2(w=5, l=10, h=20) {
      echo("w=", w, " l=", l, " h=", h);
      cube([w,L,h]);
}
box2();
```
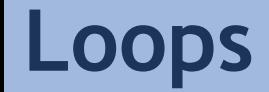

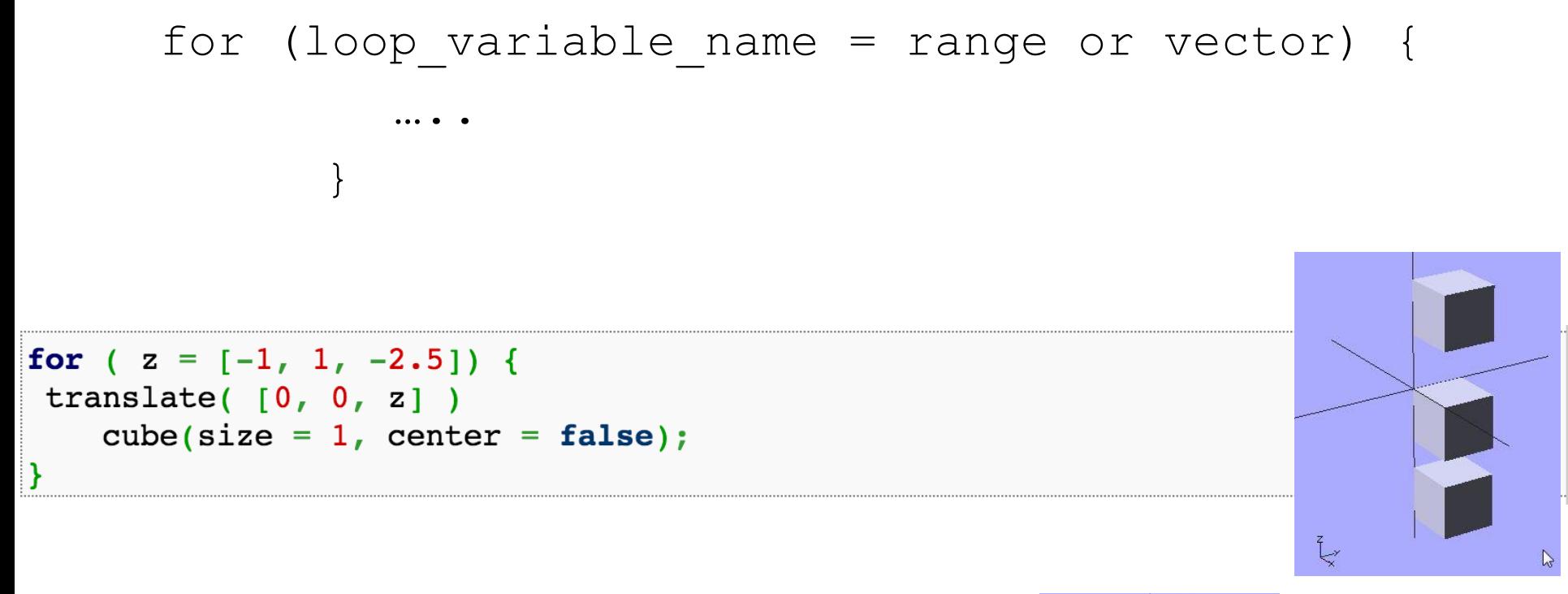

```
for (i = [0:5]) {
rotate(i*360/6, [1, 0, 0])
 translate([0, 10, 0]) sphere(r = 1);
<sup>}</sup>
```
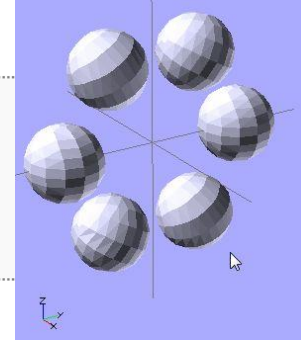

### **Loops**

```
for (i = [ [ 0, 0, 0],[10, 12, 10],[20, 24, 20],[30, 36, 30],[20, 48, 40],[10, 60, 50]]
\left\{ \right.translate(i)cube([50, 15, 10], center = true);
\mathcal{F}
```

```
for (i = [ [ 0, 0, 0, 0],[10, 20, 300],[200, 40, 57],[20, 88, 57] ]\left\{ \right.rotate(i)cube([100, 20, 20], center = true);
\mathcal{Y}
```
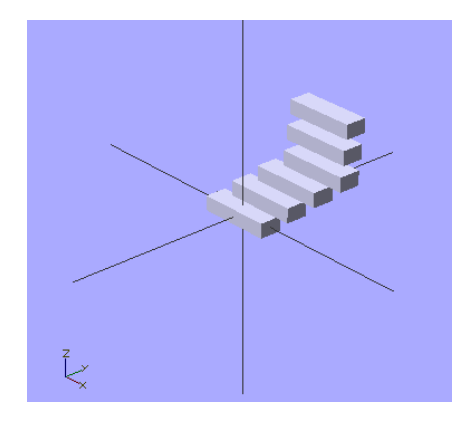

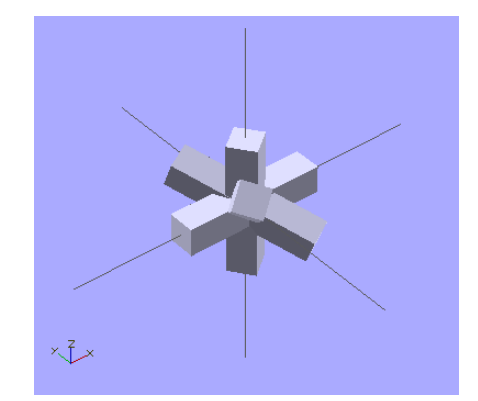

### **Variables**

- Assign() statement
	- In openscad, one can only assign variables at file top-level or module top-level
	- If you need it inside the for loop, you need to use assign(), e.g,:

```
for (i = [10:50])assign (angle = i*360/20, distance = i*10, r = i*2) {
       rotate(angle, [1, 0, 0])
           translate([0, distance, 0]) sphere(r = r);
```
# **Conditionals**

- If/else/else if
	- Syntax similar to C/C++

```
if (boolean expression) \{ \ldots \}if (boolean expression) { .... } else {.... }
  (boolean expression) { .... } else if (boolean expression) \{ \ldots \}if
if (boolean_expression) { .... } else if (boolean_expression) \{ \ldots \} else \{ \ldots \}
```
# **Useful Functions**

- mirror(): mirror the element on a plane through origin, argument is the normal vector of the plane, e.g., mirror( $[0,1,0]$ );
- hull(); create a convex hull from all objects that are inside, e.g., hull()  $\{#$ translate([0,70,0]) circle(10); # circle(30); }
- minkowski(); takes one 2D shape and traces it around the edge of another 2D shape, e.g., minkowski() {  $cube([30,30,5])$ ; # sphere(5);}

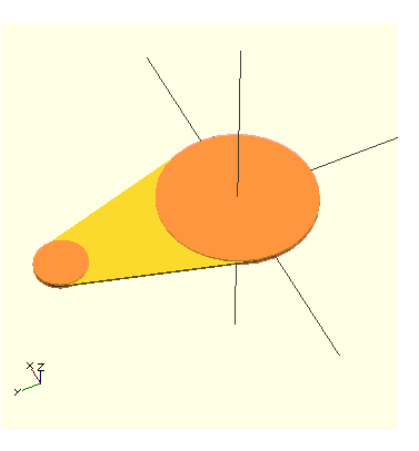

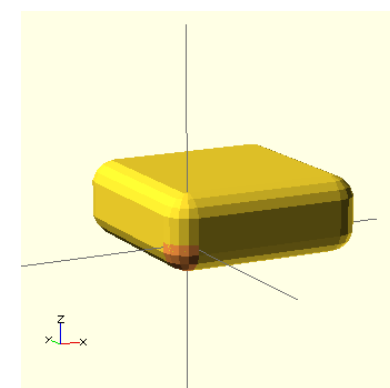

# **The Plan For Today**

- Constructive Solid Geometry (CSG)
	- Parametric models from simple primitives
- Procedural Modeling

# **The Plan For Today**

- Constructive Solid Geometry (CSG)
	- Parametric models from simple primitives
- Procedural Modeling

# **Procedural Modeling**

- Goal:
	- Describe 3D models algorithmically
- Best for models resulting from ...
	- Repeating or similar structures
	- Random processes
- Advantages:
	- Automatic generation
	- Concise representation
	- Parameterized classes of models

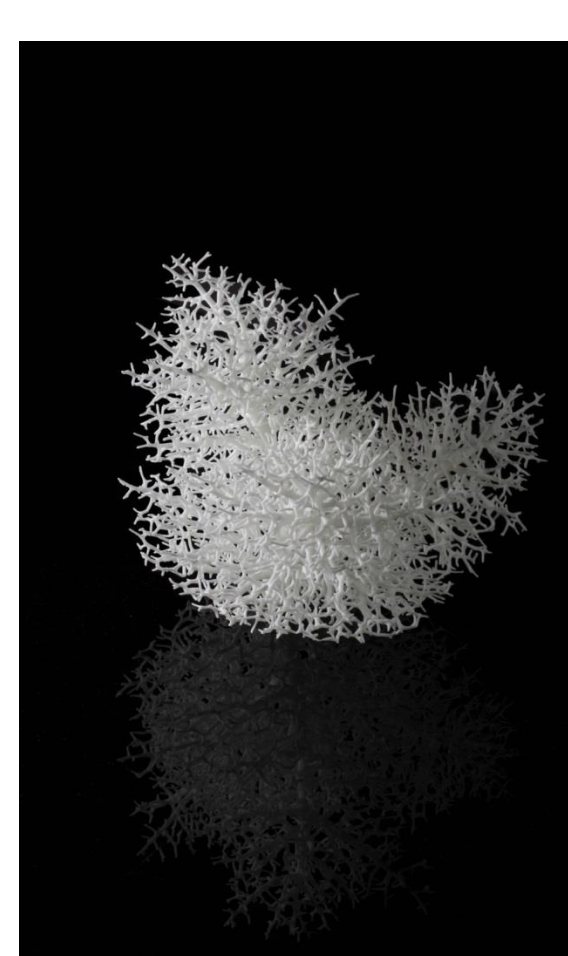

### **Formal Grammars and Languages**

- A finite set of **nonterminal symbols: {S, A, B}**
- A finite set of **terminal symbols: {a, b}**
- A finite set of **production rules:**  $S \rightarrow AB$ ;  $A \rightarrow aBA$
- A **start symbol: S**

• Generates a set of finite-length sequences of symbols by recursively applying production rules starting with **S**

### **L-systems (Lindenmayer systems)**

- A model of morphogenesis, based on formal grammars (set of rules and symbols)
- Introduced in 1968 by the Swedish biologist A. Lindenmayer
- Originally designed as a formal description of the development of simple multi-cellular organisms
- Later on, extended to describe higher plants and complex branching structures

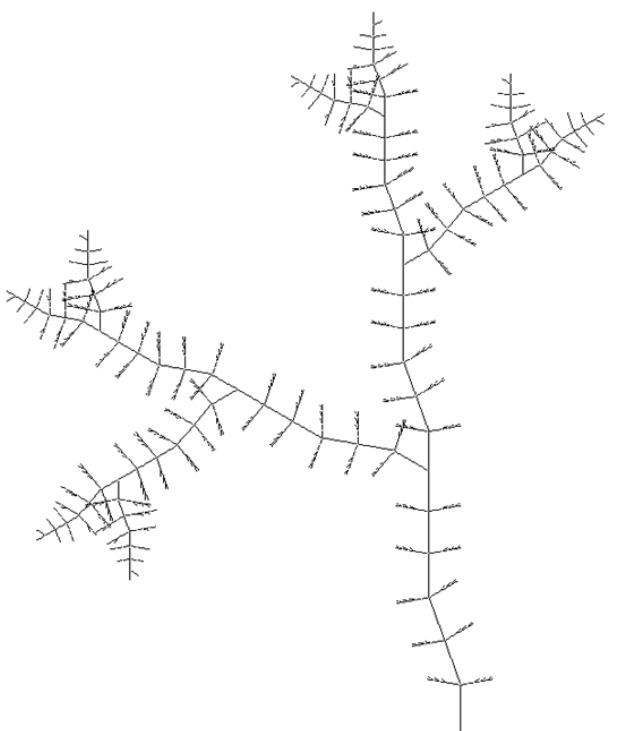

### **L-system Example**

- **nonterminals** : 0, 1
- **terminals** : [ , ]
- **start** : 0
- **rules** :  $(1 \rightarrow 11)$ ,  $(0 \rightarrow 1[0]0)$

#### How does it work?

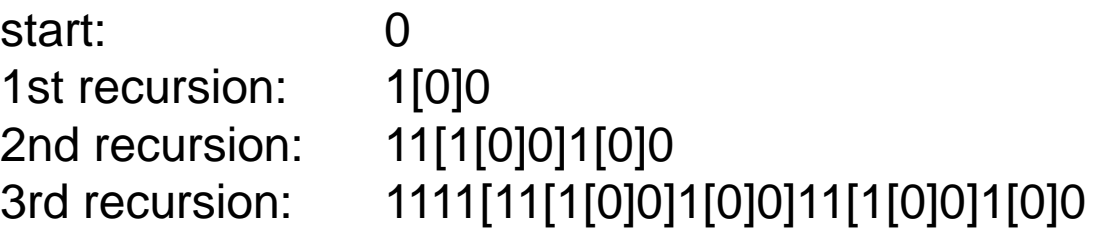

#### **L-system Example**

- **Visual representation: turtle graphics**
	- **0: draw a line segment ending in a leaf**
	- **1: draw a line segment**
	- **[: push position and angle, turn left 45 degrees**
	- **]: pop position and angle, turn right 45 degrees**

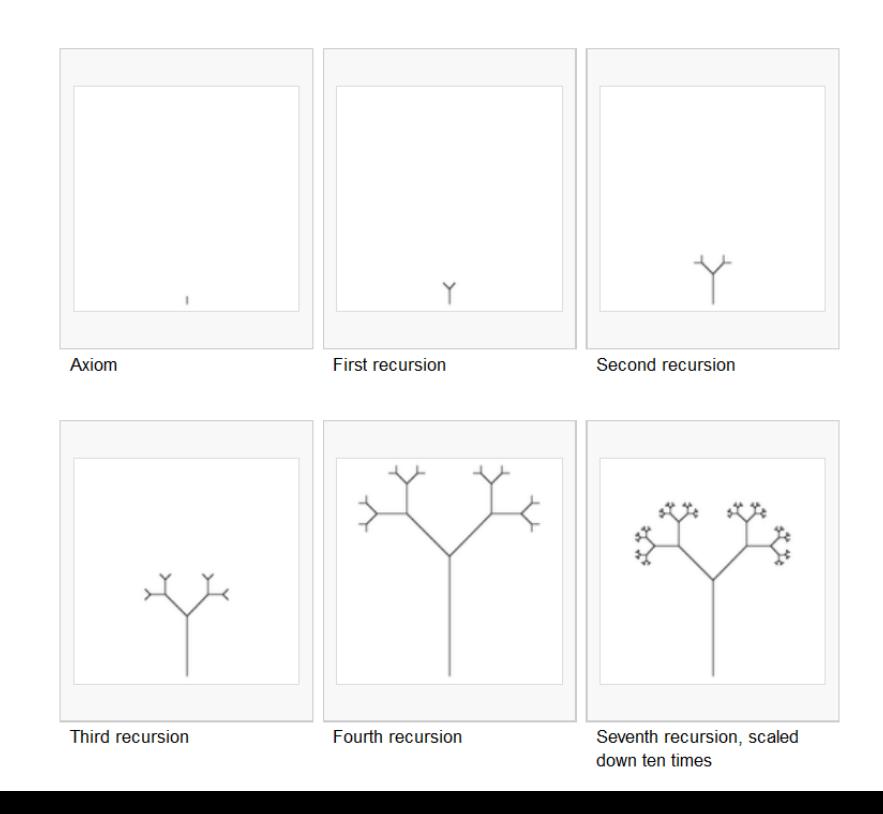

#### **L-system Example 2: Fractal Plant**

- **nonterminals** : X, F
- **terminals** : + [ ]
- **start** : X
- **rules** :  $(X \rightarrow F-[X]+X]+F[+FX]-X)$ ,  $(F \rightarrow FF)$

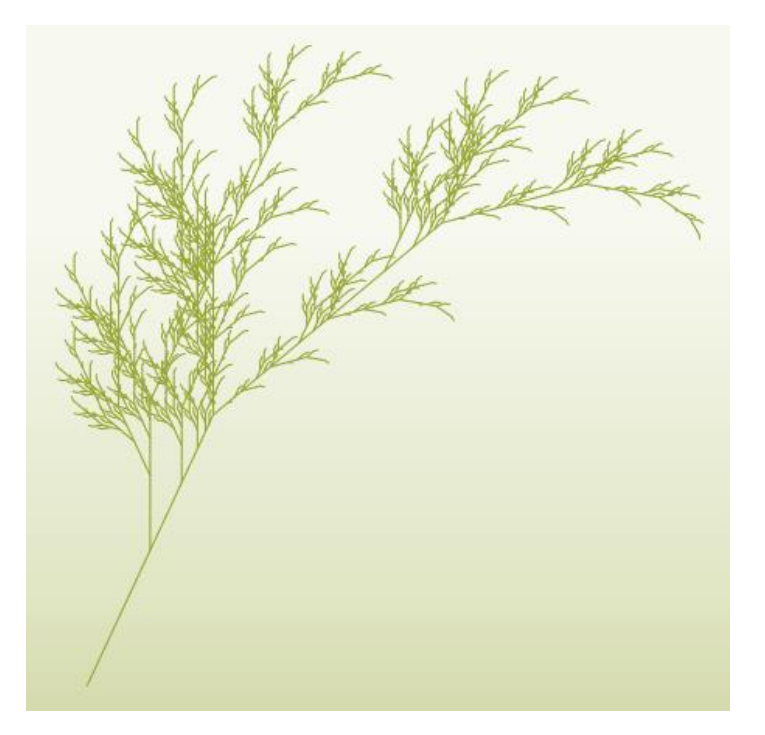

# **L-Systems Examples**

• Tree examples

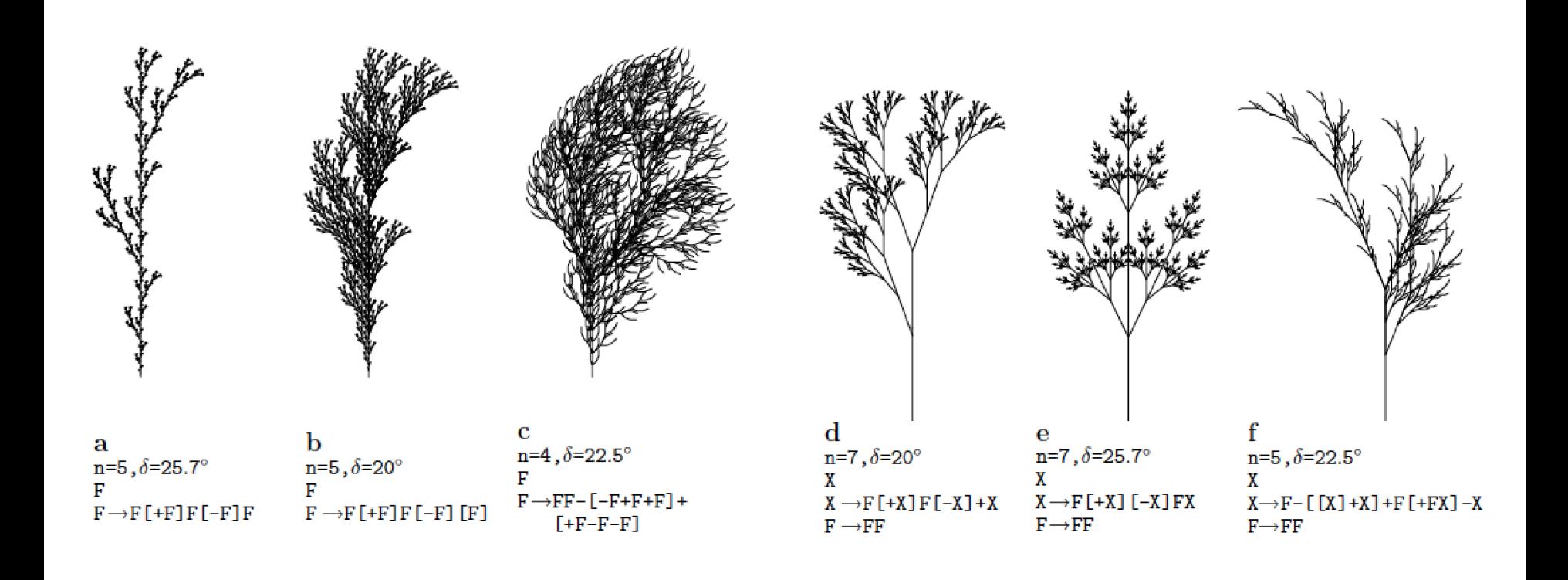

### **L-Systems Examples**

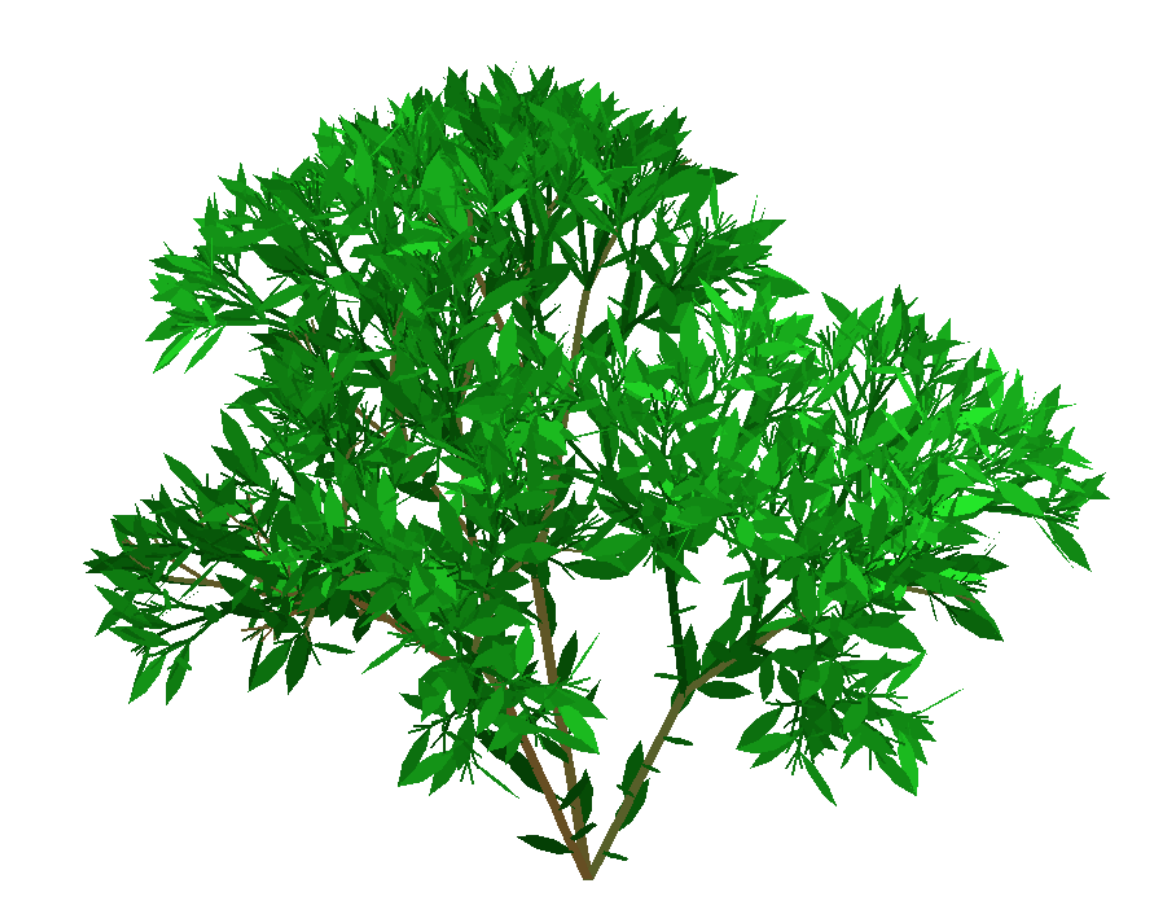

#### **Types of L-Systems**

• *Deterministic*: If there is exactly one production for each symbol

 $0 \rightarrow 1$ [0]0

• *Stochastic*: If there are several, and each is chosen with a certain probability during each iteration

$$
0\ (0.5) \rightarrow 1[0]0
$$

 $0$  (0.5)  $\rightarrow$  010

#### **Types of L-Systems**

- *Context-free:* production rules refer only to an individual symbol
- *Context-sensitive:* the production rules apply to a particular symbol only if the symbol has certain neighbours

$$
S \rightarrow aSBC
$$
  
\n
$$
S \rightarrow aBC
$$
  
\n
$$
CB \rightarrow HB
$$
  
\n
$$
HB \rightarrow HC
$$
  
\n
$$
HC \rightarrow BC
$$
  
\n
$$
aB \rightarrow ab
$$
  
\n
$$
bB \rightarrow bb
$$
  
\n
$$
bC \rightarrow bc
$$
  
\n
$$
cC \rightarrow cc
$$

#### **Types of L-Systems**

- *Nonparametric grammars:* no parameters associated with symbols
- *Parametric grammars:* symbols can have parameters
	- Parameters used in conditional rules
	- Production rules modify parameters

- 
$$
A(x,y) \rightarrow A(1, y+1)B(x-2,3)
$$

# **Applications: Plant Modeling**

- Algorithmic Botany @ the University of Calgary
	- Covers many variants of L-Systems, formal derivations, and exhaustive coverage of different plant types.
	- <http://algorithmicbotany.org/papers>
	- [http://algorithmicbotany.org/virtual\\_laboratory/](http://algorithmicbotany.org/virtual_laboratory/)

### **TreeSketch: Interactive Tree Modeling**

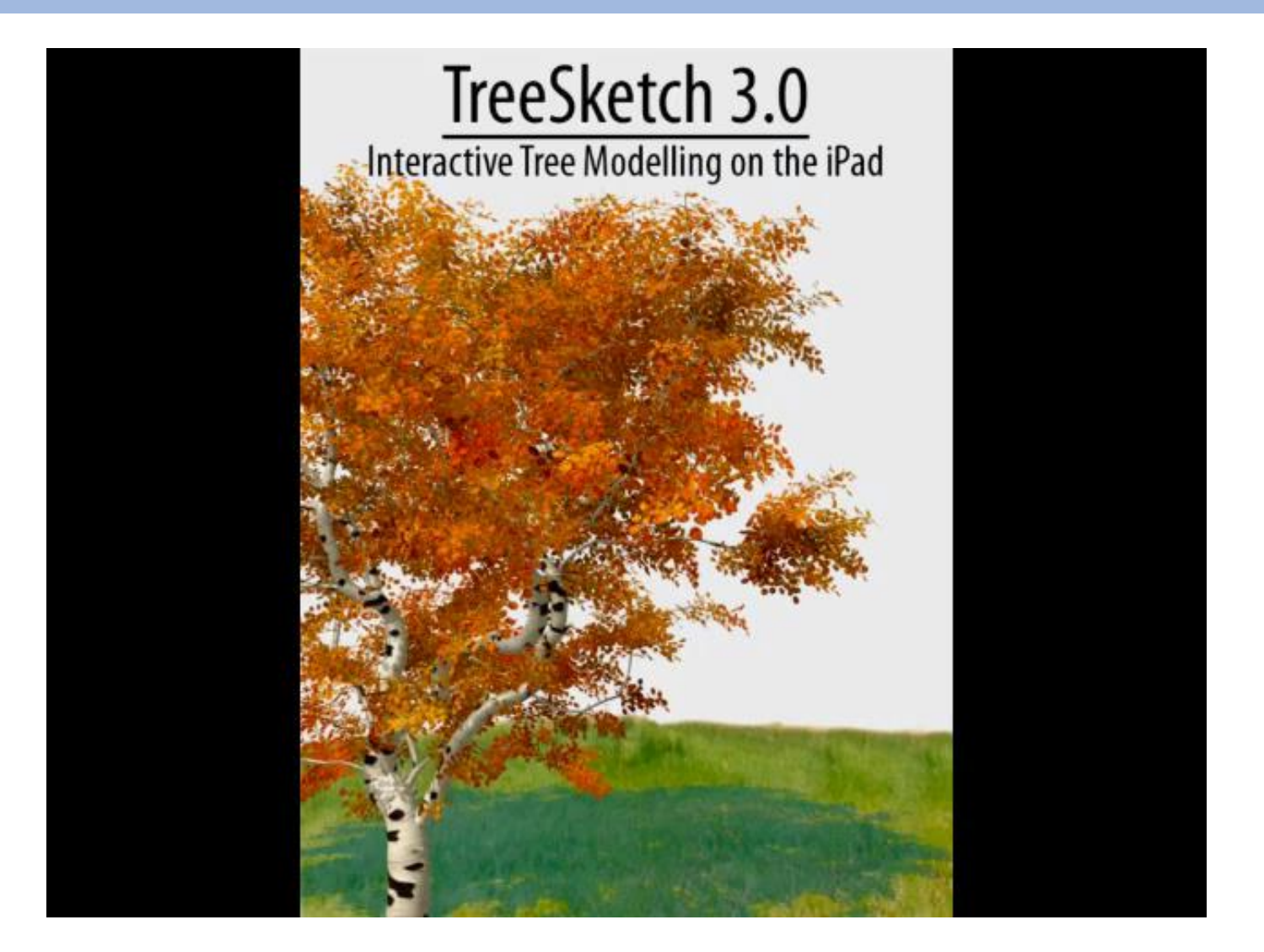

# **Procedural Modeling of Buildings**

• Pompeii

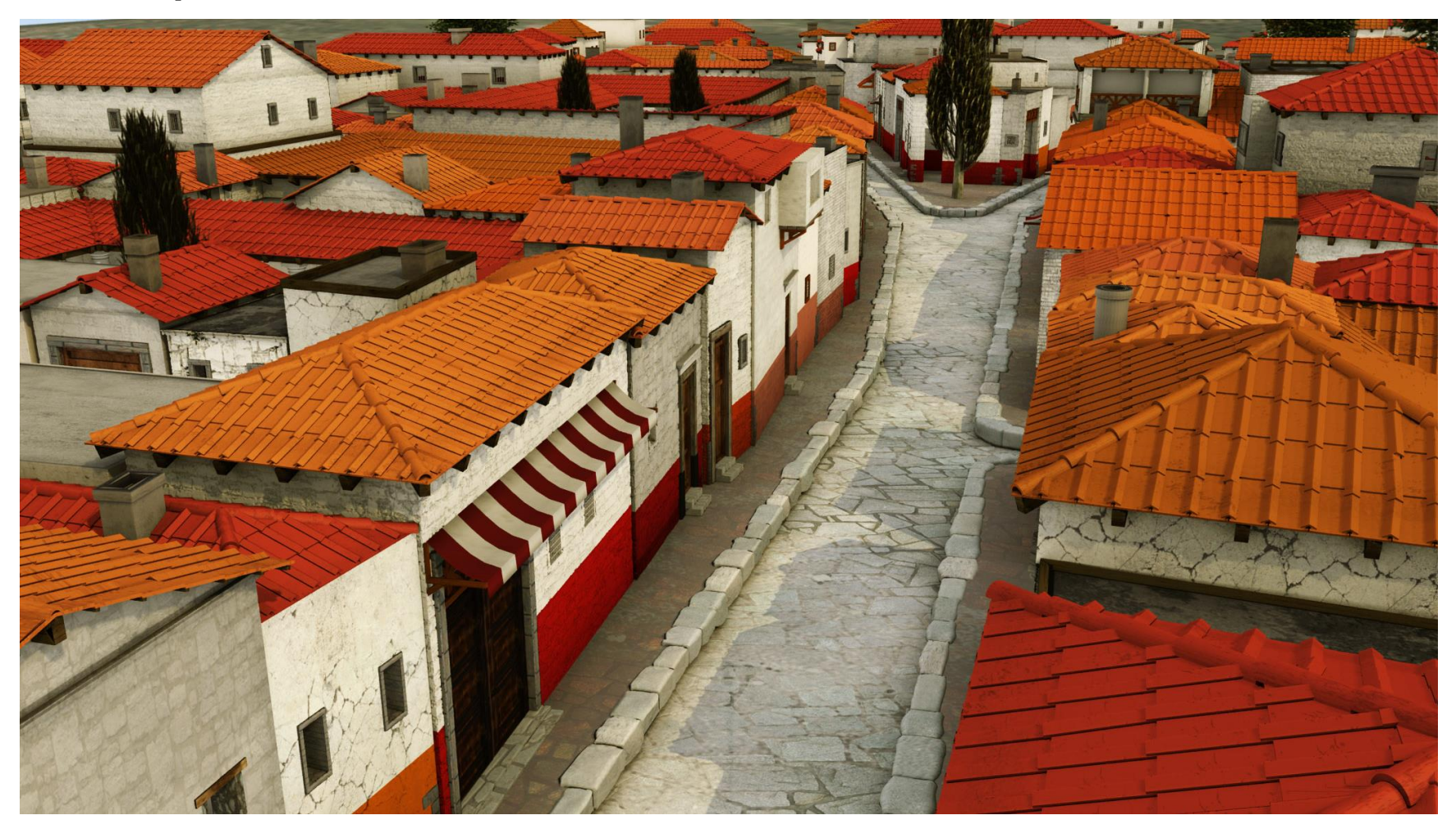

*Procedural Modeling of Buildings / Müller et al, Siggraph 2006*

# **Procedural Modeling of Buildings**

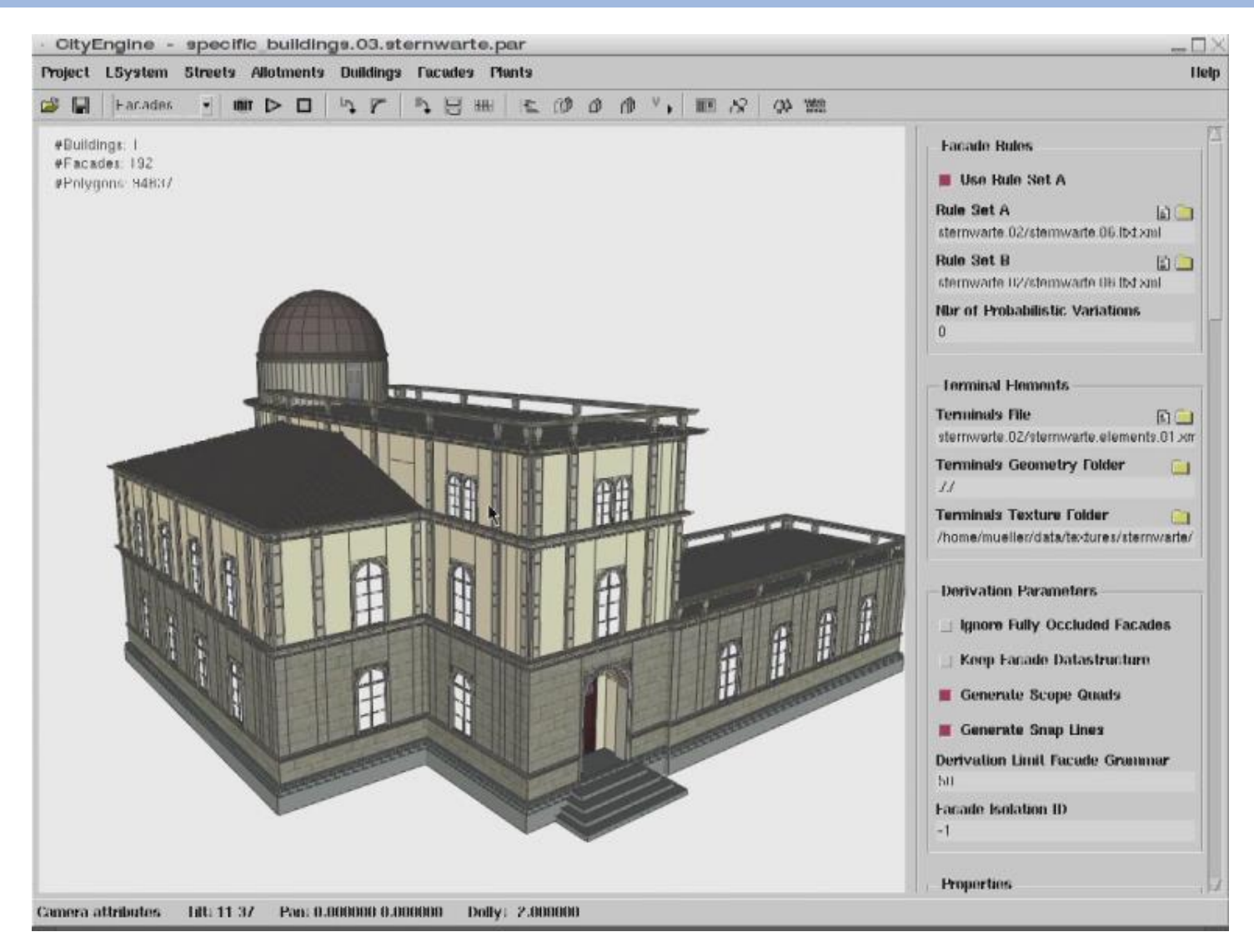

*Procedural Modeling of Buildings / Müller et al, Siggraph 2006*
# **CityEngine**

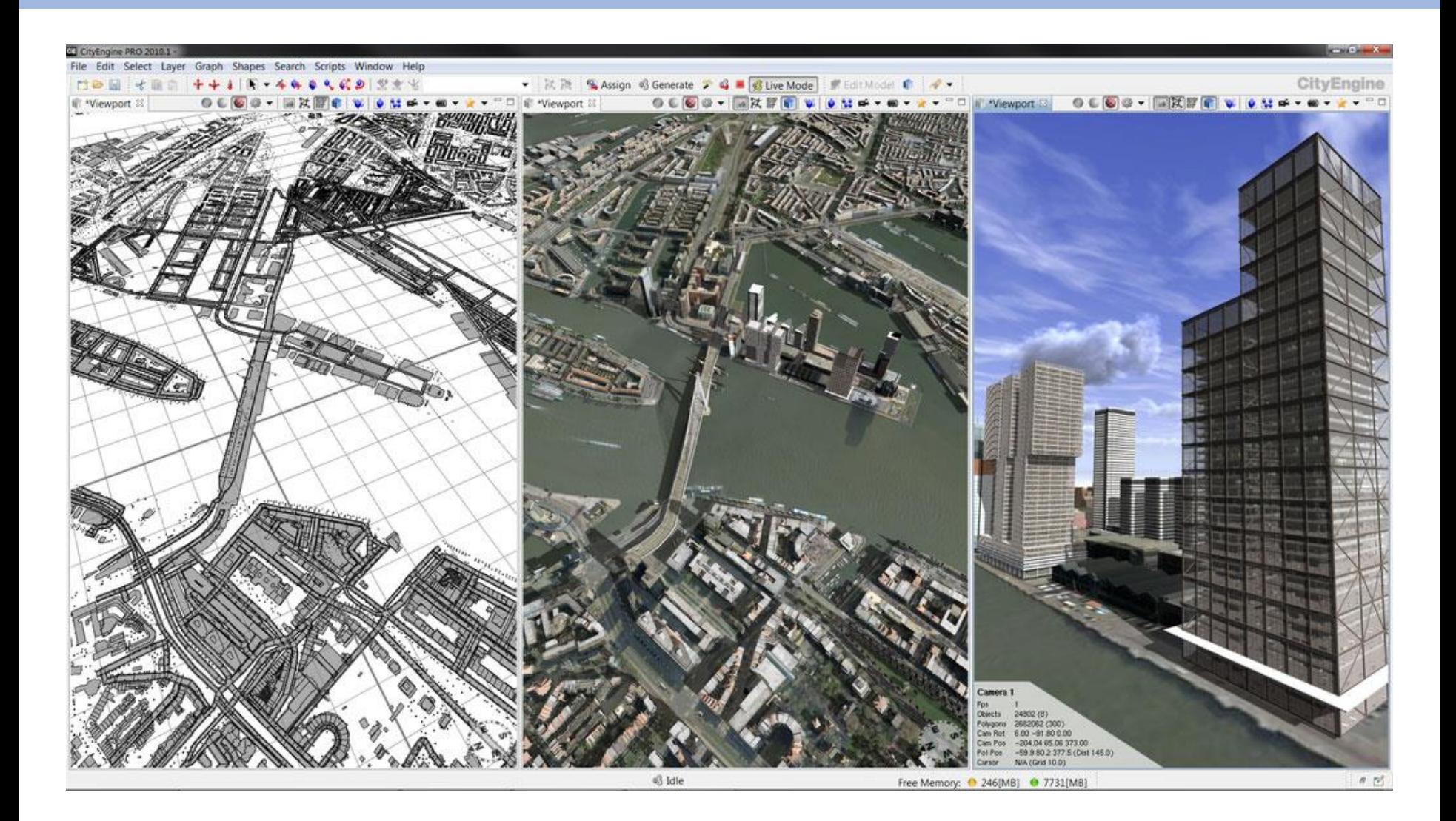

#### http://www.esri.com/software/cityengine/

# **Furniture Design**

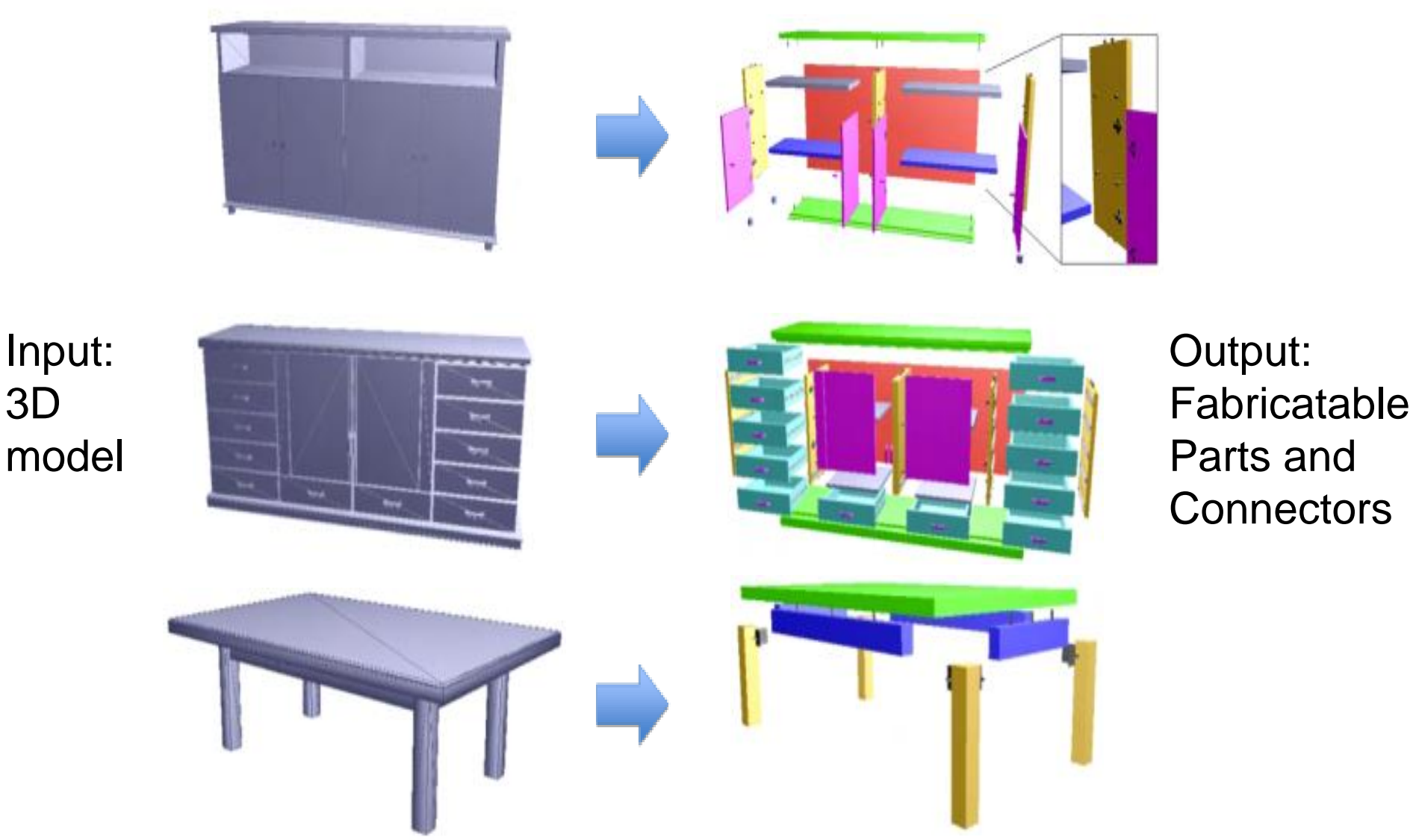

Converting 3D Furniture Models to Fabricable Parts and Connectors, Lau et al., Siggraph 2011

## **Approach**

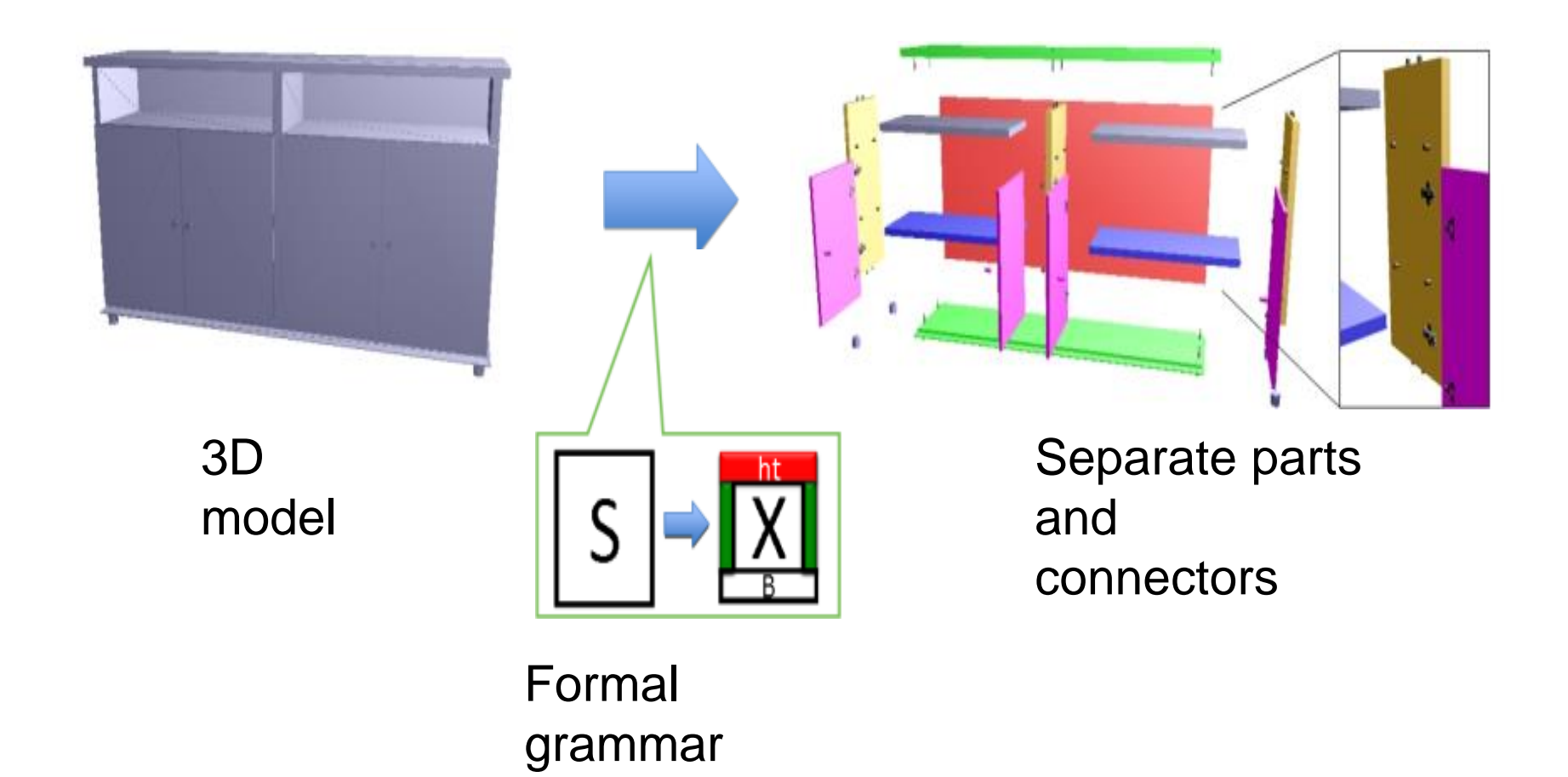

Pre-defined formal grammar used to analyze structure of 3D models

#### **Example: 2D Cabinet**

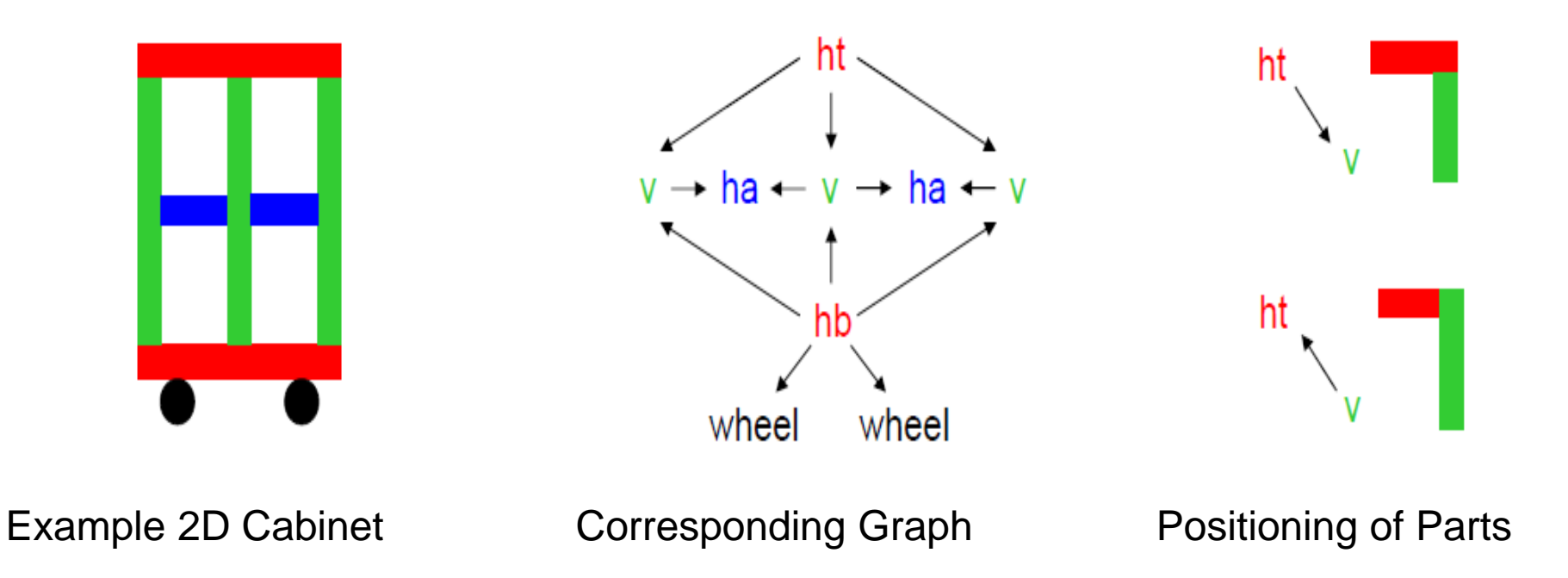

#### **Examples of Production Rules**

Production Rule 1

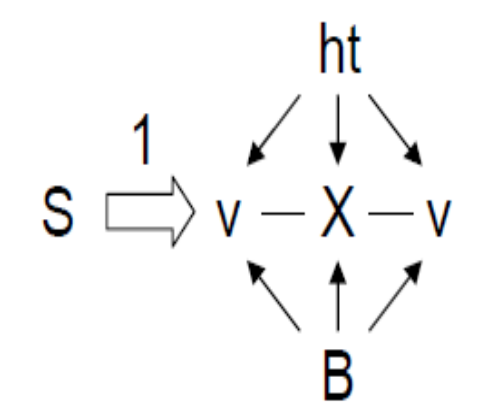

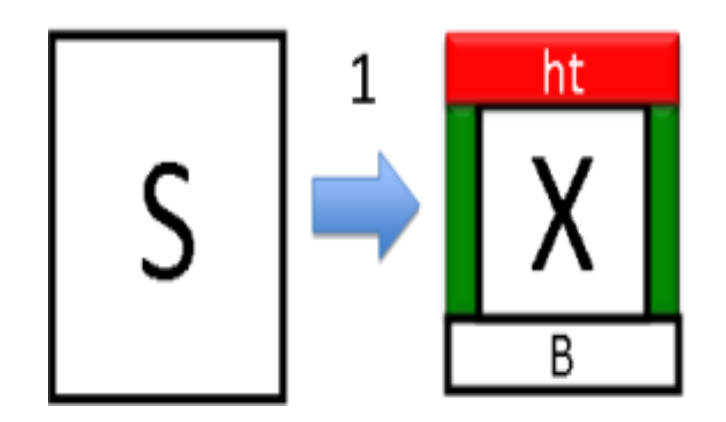

Production Rule 2

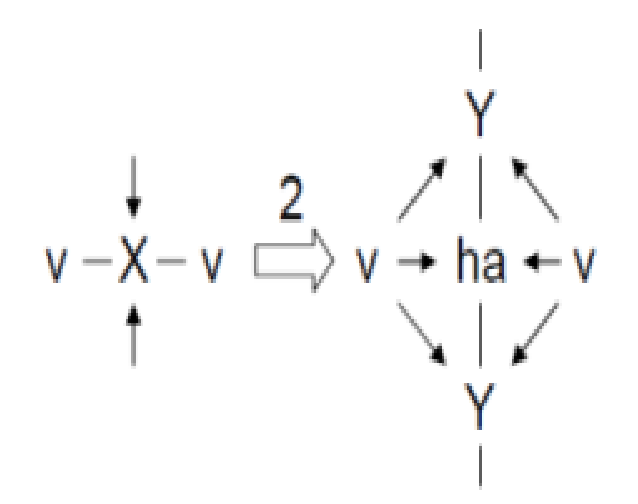

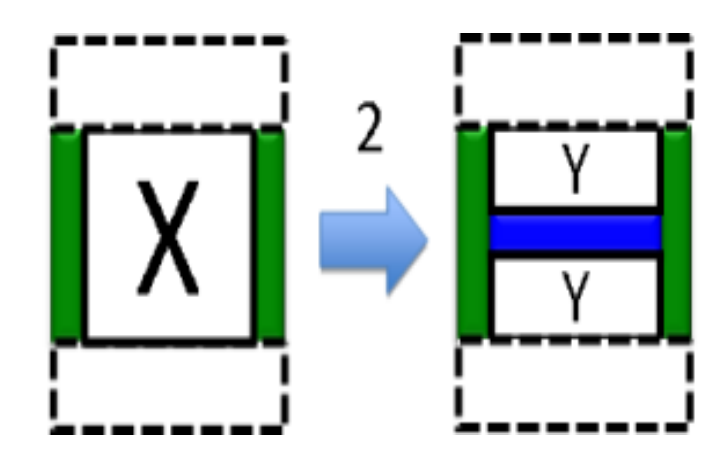

#### **Examples of Production Rules**

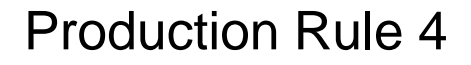

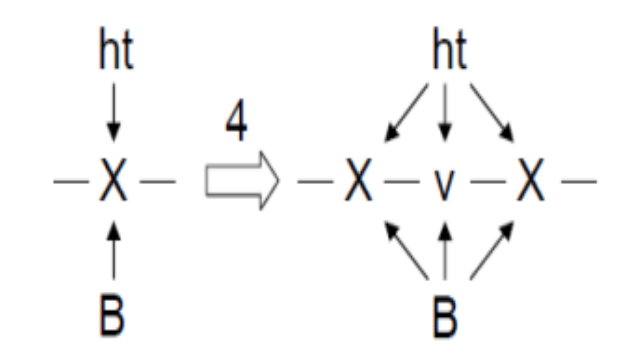

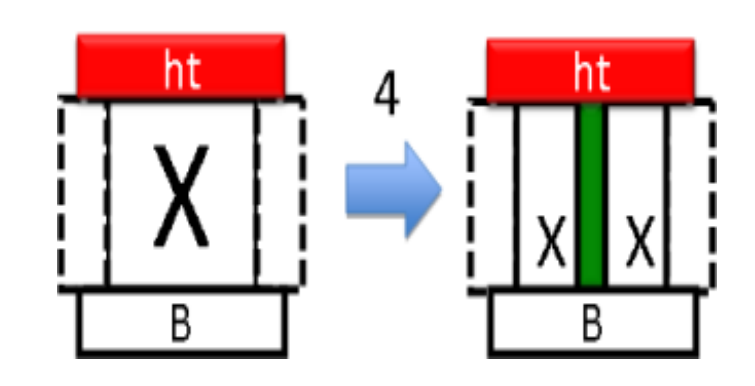

#### Production Rule 6

$$
\rightarrow Y \leftarrow \begin{array}{c} 6 \\ \longrightarrow Y \leftarrow \end{array} \epsilon
$$

#### Production Rule 8

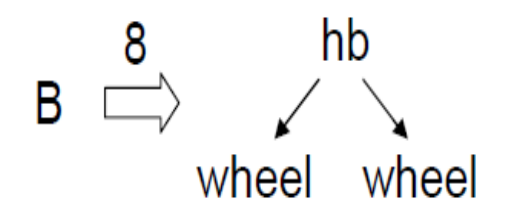

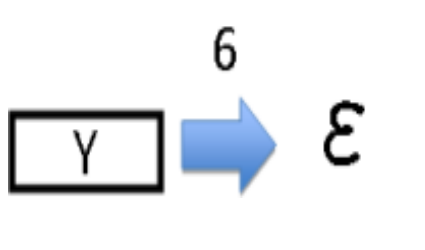

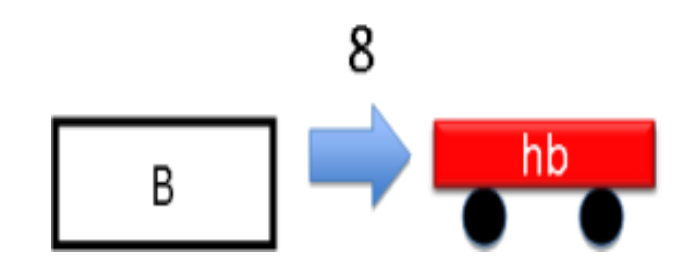

#### **Sequence of Production Rules**

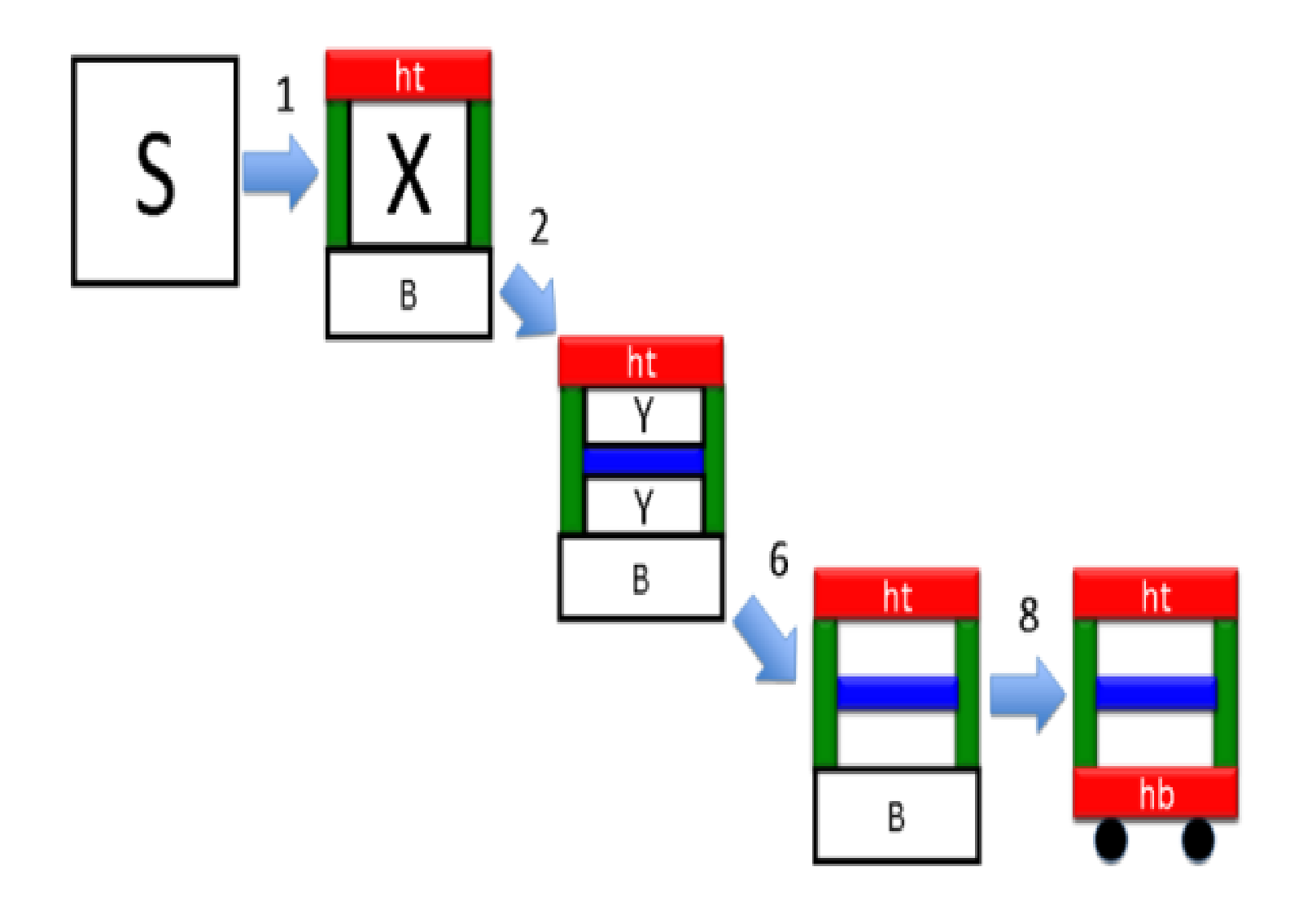

#### **All Production Rules**

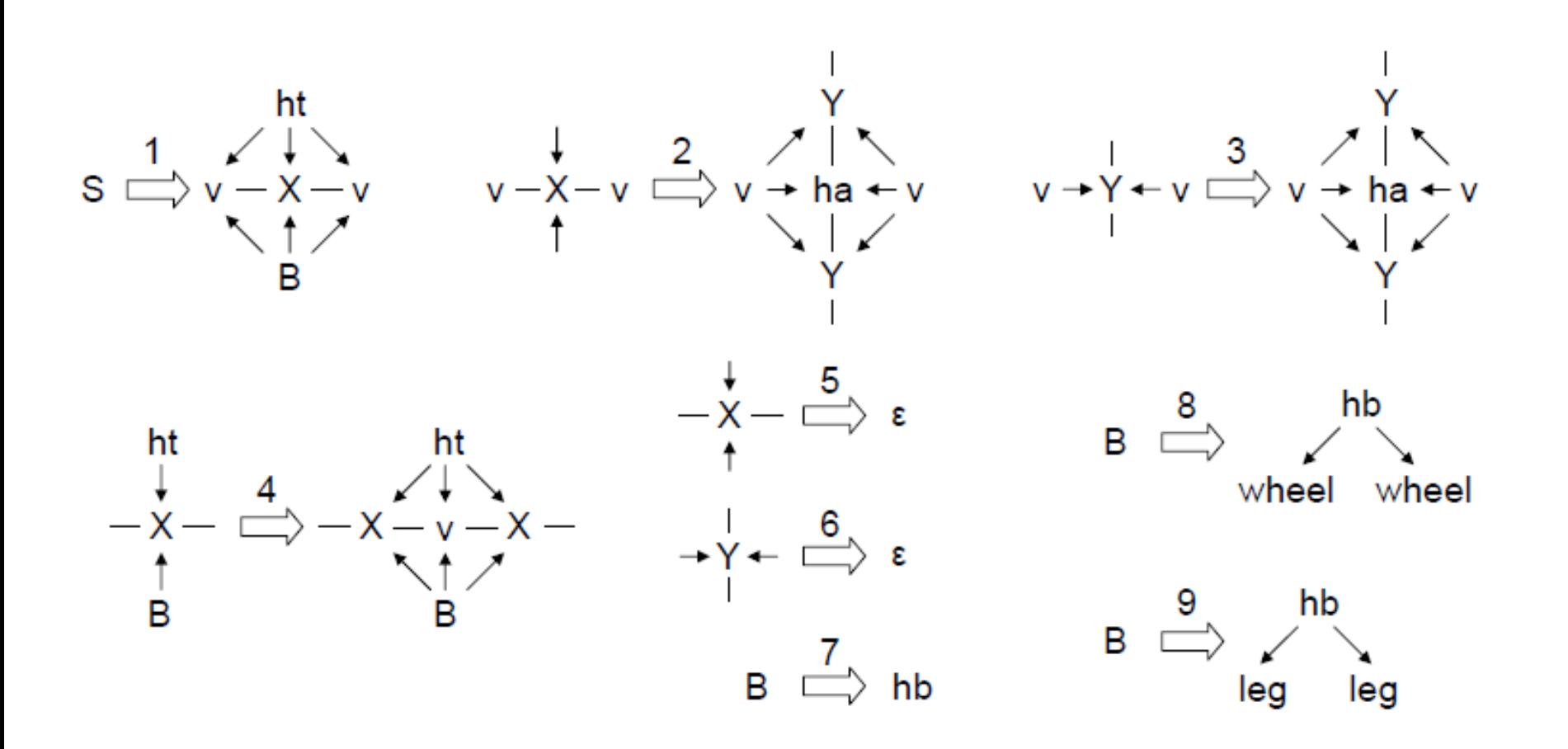

## **Formal Grammar for 2D Cabinets**

$$
N = \{ \boxed{\mathsf{s}}, \boxed{\mathsf{B}}, \boxed{\mathsf{x}}, \boxed{\mathsf{y}} \}
$$

 $\Sigma$  = {hb,ht,v,ha,leg,wheel} hb | ht | |  $\blacksquare$  .  $\blacksquare$ 

Non-terminal Symbols - Collection of Parts

Terminal Symbols - Separate Parts

*: Set of Production* Rules

: Start Symbol  $\mathsf{S}$ 

The language specifies a directed graph which represents parts and connectors

# **Overview of algorithm**

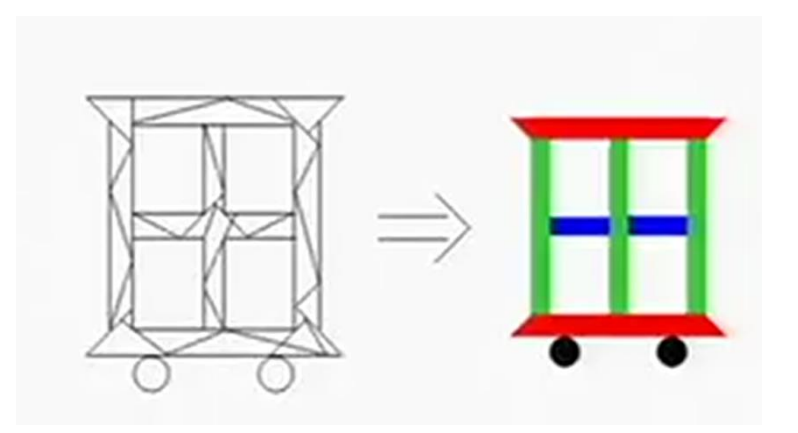

# **Overview of algorithm**

Lexical Analysis: Identify separate tokens (i.e. primitive shapes) from model

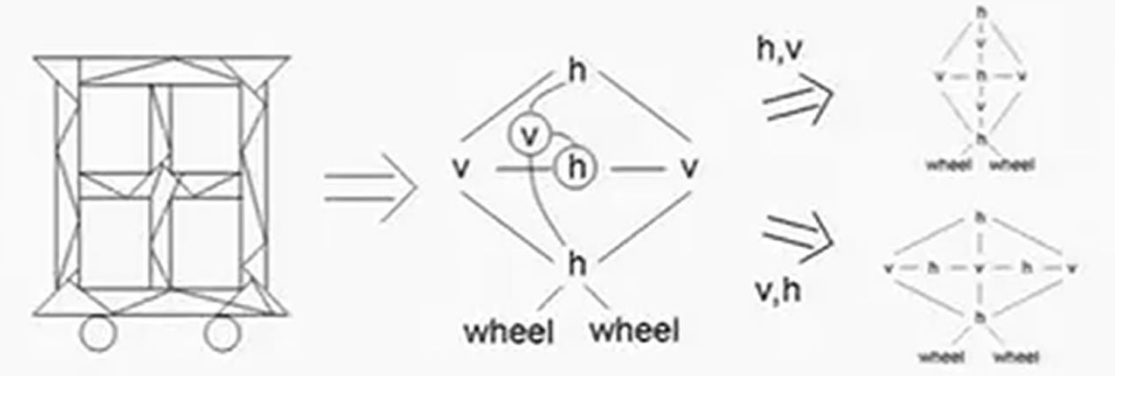

Multiple valid options

# **Grammar-based Furniture Design**

## **Converting 3D Furniture Models** to Fabricatable Parts and Connectors

Manfred Lau, Akira Ohgawara, Jun Mitani, Takeo Igarashi

#### **JST ERATO Igarashi Design Interface Project** University of Tsukuba The University of Tokyo

# **Procedural Modelling**

# Procedural Modeling of Structurally-Sound<br>Masonry Buildings

Submission ID: 0105

[contains audio]

# **That's All For Today**